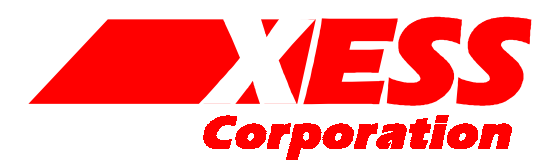

## **XStend Board V1.3.2 Manual**

How to install and use your new XStend Board Copyright ©1998-2001 by X Engineering Software Systems Corporation.

All XS-prefix product designations are trademarks of XESS Corp.

All XC-prefix product designations are trademarks of Xilinx.

ABEL is a trademark of DATA I/O Corporation.

All rights reserved. No part of this publication may be reproduced, stored in a retrieval system, or transmitted, in any form or by any means, electronic, mechanical, photocopying, recording, or otherwise, without the prior written permission of the publisher. Printed in the United States of America.

### **Table of Contents**

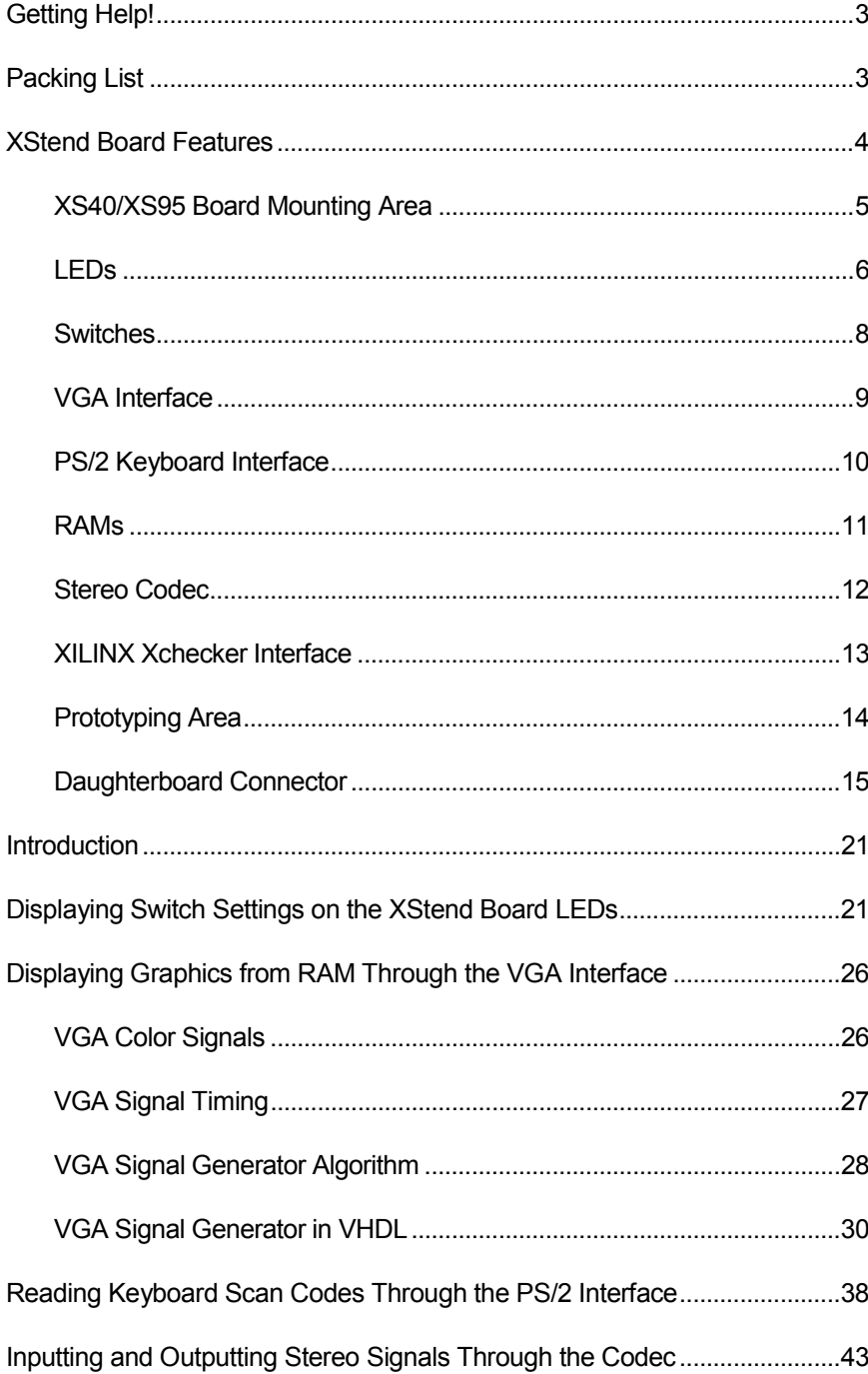

## <span id="page-3-0"></span>Preliminaries **Chapter** 1

### Getting Help!

Here are some places to get help if you encounter problems:

- If you can't get the XStend Board hardware to work, send an e-mail message describing your problem to help@xess.com or submit a problem report at [http://www.xess.com/reqhelp.html.](http://www.xess.com/reqhelp.html) Our web site also has
	- **[answers to frequently-asked-questions,](http://www.xess.com/faq/user_faq.htm)**
	- example designs for the XS Boards,
	- [application notes,](http://www.xess.com/ho02000.html)
	- [a place to sign-up for our email forum w](http://www.xess.com/list_reg.html)here you can post questions to other XS Board users.
- If you can't get your XILINX Foundation software tools installed properly, send an email message describing your problem to hotline@xilinx.com or check their web site at [http://support.xilinx.com.](http://www.xilinx.com/)

### Packing List

Here is what you should have received in your package:

- an XStend Board:
- an XSTOOLs CDROM with software utilities and documentation for using the XStend Board.

## <span id="page-4-0"></span>Chapter 2 XStend Overview

The XS40 and XS95 Boards offer a flexible, low-cost method of prototyping FPGA and CPLD designs. However, their small physical size limits the amount of support circuitry they can hold. The XStend Board removes this limitation by providing additional support circuitry that the XS40 and XS95 Boards can access through their breadboard interfaces.

The XStend Board contains resources that extend the range of applications of the XS Boards into three areas:

- **The pushbuttons, DIP switches, LEDs, and prototyping area are useful for basic lab** experiments. These features in combination with the XS Boards replicate the functionality of the older HW/UW FPGABOARD.
- The VGA monitor interface, PS/2 keyboard/mouse interface, and static RAM let the XS Boards be used in video and computing experiments.
- The stereo codec and dual-channel analog input/output circuitry are useful for processing of audio signals in combination with DSP circuits synthesized with XILINX's CORE generation software.

### XStend Board Features

The XStend Board extends the capabilities of the XS40 and XS95 Boards by providing:

- mounting sockets for both an XS40 and an XS95 Board;
- additional bargraph LED and LED digits;
- pushbutton and DIP switches;
- an interface to VGA monitors;
- an interface to a PS/2-style keyboard or mouse;
- an additional 64 Kbytes of static RAM (optional);
- **a** a stereo codec with left/right input and output channels.
- an interface to the XILINX Xchecker cable;
- a 2.75"×3.5" prototyping area with selectable 3.3V or 5V supply;

<span id="page-5-0"></span>■ a 42×2 header connector for add-on daughterboards.

These resources are shown in the simplified view of the XStend Board (Figure 1). Each of these resources will be described below.

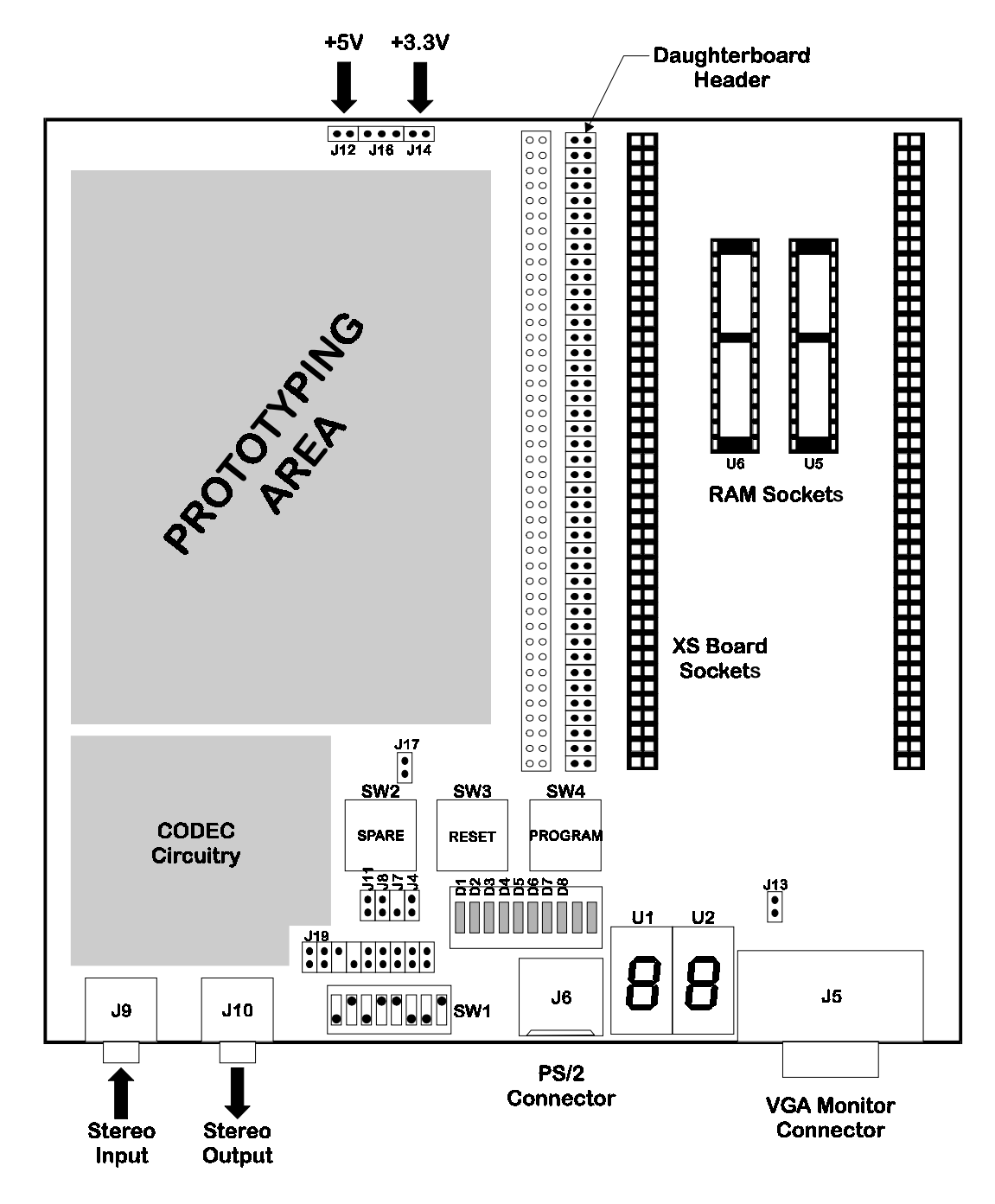

• **Figure 1:** XStend Board layout.

### XS40/XS95 Board Mounting Area

An XS40 or XS95 Board is mounted on the XStend Board using the XS Board mounting sockets. These sockets mate with the breadboard interface pins of the XS Boards to give

<span id="page-6-0"></span>them access to all the resources of the XStend Board. To use an XS40 Board with the XStend Board, insert it into the right-most columns of the socket strips. When using an XS95 Board, you should insert it into the left-most columns of the sockets. There are markings on the XStend Board to indicate the appropriate column for each type of XS Board.

If the XS Board is connected to a power supply through jack J9, then its power regulation circuitry will supply VCC and GND to the XStend Board through the mounting sockets. XS40 Boards with 3.3V FPGAs will supply both 3.3V and 5V to the XStend Board, while XS40 Boards with 5V FPGAs and XS95 Boards will supply only 5V.

External voltage supplies can also be used with the XStend Board. A 5V power supply can be connected to header J12 and a 3.3V supply can be attached to header J14 as shown in Figure 2. These supplies will power the attached XS Board as well as the XStend electronics.

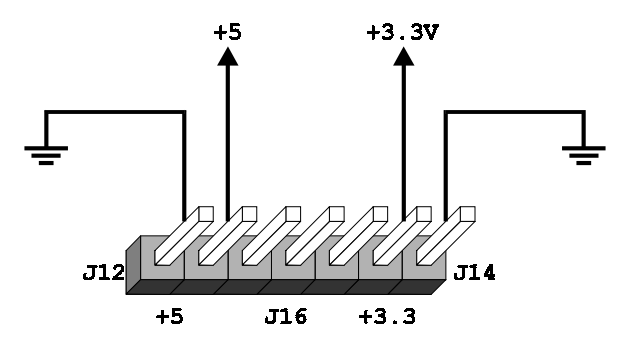

• **Figure 2:** Connection of external power supplies to the XStend Board.

!!!

!!!

*Warning: Do not attach external voltage supplies while also supplying power to the XStend Board with an XS Board.* 

*Warning: Never place shunts on either J12 or J14 or you will short the power supplies to ground and damage the XStend Board and the attached XS Board..* 

### LEDs

The XStend Board provides a bargraph LED with eight LEDs (D1—D8) and two more LED displays (U1 and U2) for use by an XS Board. All of these LEDs are active-low meaning that an LED segment will glow when a logic-low is applied to it.

The LEDs are enabled and disabled by setting the shunts on the 2-pin jumpers as described in **[Table 1](#page-7-0)**.

• **Table 1:** Jumper settings for XStend LEDs.

<span id="page-7-0"></span>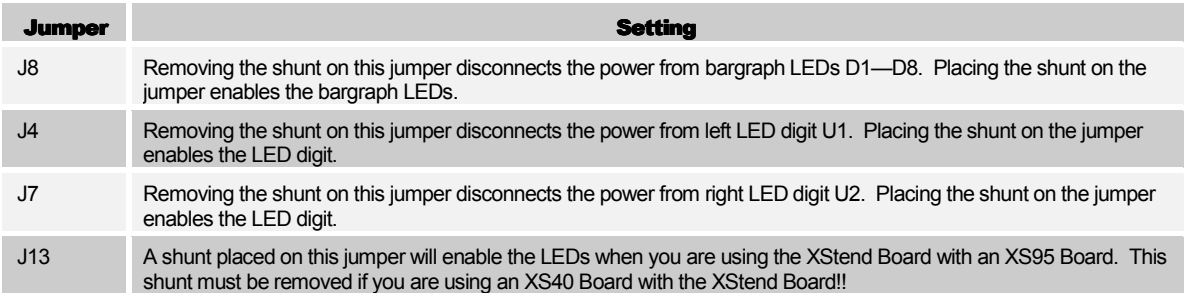

**Listing 1** and **[Listing 2](#page-8-0)** show the connections from the XS40 and XS95 Boards to the LEDs on the XStend Board expressed as UCF constraints (for the UCF syntax and usage tips, check out [http://www.xilinx.com/techdocs/2449.htm\).](http://www.xilinx.com/techdocs/2449.htm))

• **Listing 1:** Connections between the XStend LEDs and the XS40.

```
# LEFT LED DIGIT SEGMENT CONNECTIONS (ACTIVE-LOW) 
NET LSB<0>
LOC=P3;
NET LSB<1>
LOC=P4;
NET LSB<2>
LOC=P5;
NET LSB<3>
LOC=P78;
NET LSB<4>
LOC=P79;
NET LSB<5>
LOC=P82;
NET LSB<6>
LOC=P83;
NET LDPB LOC=P84;
# 
# RIGHT LED DIGIT SEGMENT CONNECTIONS (ACTIVE-LOW) 
NET RSB<0>
LOC=P59;
NET RSB<1>
LOC=P57;
NET RSB<2>
LOC=P51;
NET RSB<3>
LOC=P56;
NET RSB<4>
LOC=P50;
NET RSB<5>LOC=P58;NET RSB<6>LOC=P60;NET RDPB LOC=P28;
# 
# INDIVIDUAL LED CONNECTIONS (ACTIVE-LOW) 
NET DB<1>
LOC=P41;
NET DB<2>
LOC=P40;
NET DB<3>
LOC=P39;
NET DB<4>
LOC=P38;
NET DB<5>
LOC=P35;
NET DB<6>
LOC=P81;
NET DB<7>
LOC=P80;
NET DB<8>
LOC=P10;
```
• **Listing 2**: Connections between the XStend LEDs and the XS95.

```
# LEFT LED DIGIT SEGMENT CONNECTIONS (ACTIVE-LOW) 
NET LSB<0>
LOC=P1;
NET LSB<1>
LOC=P2;
NET LSB<2>
LOC=P3;
NET LSB<3>
LOC=P75;
NET LSB<4>
LOC=P79;
NET LSB<5>
LOC=P82;
NET LSB<6>
LOC=P83;
NET LDPB LOC=P84:
# 
# RIGHT LED DIGIT SEGMENT CONNECTIONS (ACTIVE-LOW) 
NET RSB<0>
LOC=P58;
NET RSB<1>
LOC=P56;
NET RSB<2> LOC=P54;
NET RSB<3>
LOC=P55;
NET RSB<4>
LOC=P53;
NET RSB<5>
LOC=P57;
NET RSB<6>
LOC=P61;
NET RDPB LOC=P34;
# 
# INDIVIDUAL LED CONNECTIONS (ACTIVE-LOW) 
NET DB<1>
LOC=P44;
NET DB<2>
LOC=P43;
NET DB<3>
LOC=P41;
NET DB<4>
LOC=P40;
NET DB<5>
LOC=P39;
NET DB<6>
LOC=P37;
NET DB<7>
LOC=P36;
NET DB<8>
LOC=P35;
```
### **Switches**

The XStend has a bank of eight DIP switches and two pushbuttons (labeled SPARE and RESET) that are accessible from an XS Board. (There is a third pushbutton labeled PROGRAM, which is used to initiate the programming of the XS40 Board. It is not intended to be a general-purpose input.)

When closed or ON, each DIP switch pulls the connected pin of the XS Board to ground. When the DIP switch is open or OFF, the pin is pulled high through a 10KΩ resistor.

### *When not being used, the DIP switches should be left in the open or OFF configuration so the pins of the XS Board are not tied to ground and can freely move between logic low and high levels.*

When pressed, each pushbutton pulls the connected pin of the XS Board to ground. Otherwise, the pin is pulled high through a 10 K $\Omega$  resistor.

**[Listing 3](#page-9-0)** and **[Listing 4](#page-9-0)** show the connections from the XS40 and XS95 Boards to the switches on the XStend Board expressed as UCF constraints.

• **Listing 3:** Connections between the XStend DIP and pushbutton switches and the XS40.

```
# DIP SWITCH CONNECTIONS 
NET DIPSW<1> LOC=P7;
NET DIPSW<2> LOC=P8;
NET DIPSW<3> LOC=P9; 
NET DIPSW<4> LOC=P6;
NET DIPSW<5> LOC=P77;
NET DIPSW<6> LOC=P70;
NET DIPSW<7> LOC=P66; 
NET DIPSW<8> LOC=P69;
# 
# PUSHBUTTON SWITCH CONNECTIONS (ACTIVE-LOW) 
NET SPAREB LOC=P67;
NET RESETB LOC=P37;
```
• **Listing 4:** Connections between the XStend DIP and pushbutton switches and the XS95.

```
# DIP SWITCH CONNECTIONS 
NET DIPSW<1> LOC=P6;
NET DIPSW<2> LOC=P7; 
NET DIPSW<3> LOC=P11; 
NET DIPSW<4> LOC=P5;
NET DIPSW<5> LOC=P72;
NET DIPSW<6> LOC=P71;
NET DIPSW<7> LOC=P66; 
NET DIPSW<8> LOC=P70; 
# 
# PUSHBUTTON SWITCH CONNECTIONS (ACTIVE-LOW) 
NET SPAREB LOC=P67;
NET RESETB LOC=P10;
```
### VGA Interface

The XStend Board provides an XS Board with an interface to a VGA monitor through connector J5. (Version 1.2 and higher of the XS Boards already have their own VGA interfaces, so the XStend circuitry is redundant for them.) The XS Board can drive the active-low horizontal and vertical sync signals that control the width and height of the video frame. The XS Board also has access to two bits each of red, green, and blue color signals so it can generate pixels in any of  $2^2 \times 2^2 \times 2^2 = 64$  different colors.

**[Listing 5](#page-10-0)** and **[Listing 6](#page-10-0)** show the connections from the XS40 and XS95 Boards to the VGA interface of the XStend Board. (These pin assignments are identical to the pin assignments for the XS Boards, which have their own VGA interfaces.)

• **Listing 5:** Connections between the XStend VGA interface and the XS40.

<span id="page-10-0"></span>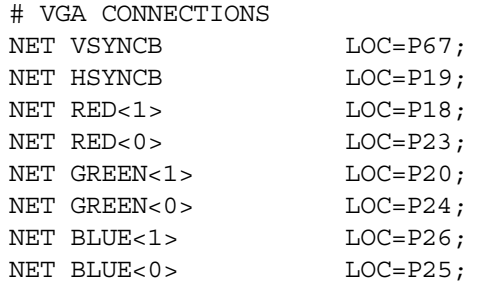

• **Listing 6:** Connections between the XStend VGA interface and the XS95.

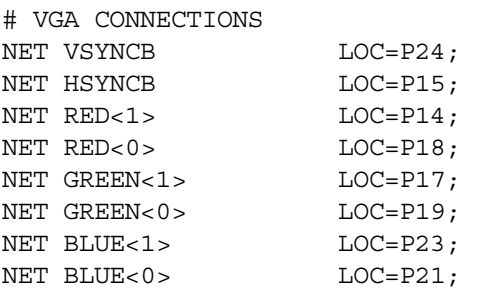

### PS/2 Keyboard Interface

The XStend Board provides an XS Board with a PS/2-style interface (mini-DIN connector J6) to either a keyboard or a mouse. The XS Board receives two signals from the PS/2 interface: a clock signal and a serial data stream that is synchronized with the falling edges on the clock signal.

**Listing 7** and **Listing 8** show the connections from the XS40 and XS95 Boards to the PS/2 interface of the XStend Board (expressed as UCF constraints):

• **Listing 7:** Connections between the XStend PS/2 interface and the XS40.

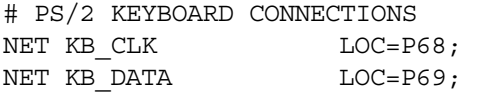

• **Listing 8:** Connections between the XStend PS/2 interface and the XS95.

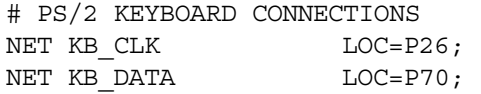

### <span id="page-11-0"></span>RAMs

The XStend Board adds an additional 64 KBytes of RAM to the 32 KBytes already on the XS Board. The XStend RAM connects to the same pins as the XS Board RAM for the address bus, data bus, write-enable, and output-enable. The chip-selects of the XStend Board RAMs are connected to different pins so all the RAMs can be individually selected.

**Listing 9** and **[Listing 10](#page-12-0)** show the connections from the XS40 and XS95 Boards to their own RAMs and the RAMs of the XStend Board (expressed as UCF constraints):

• **Listing 9:** Connections between the XStend RAMs and the XS40.

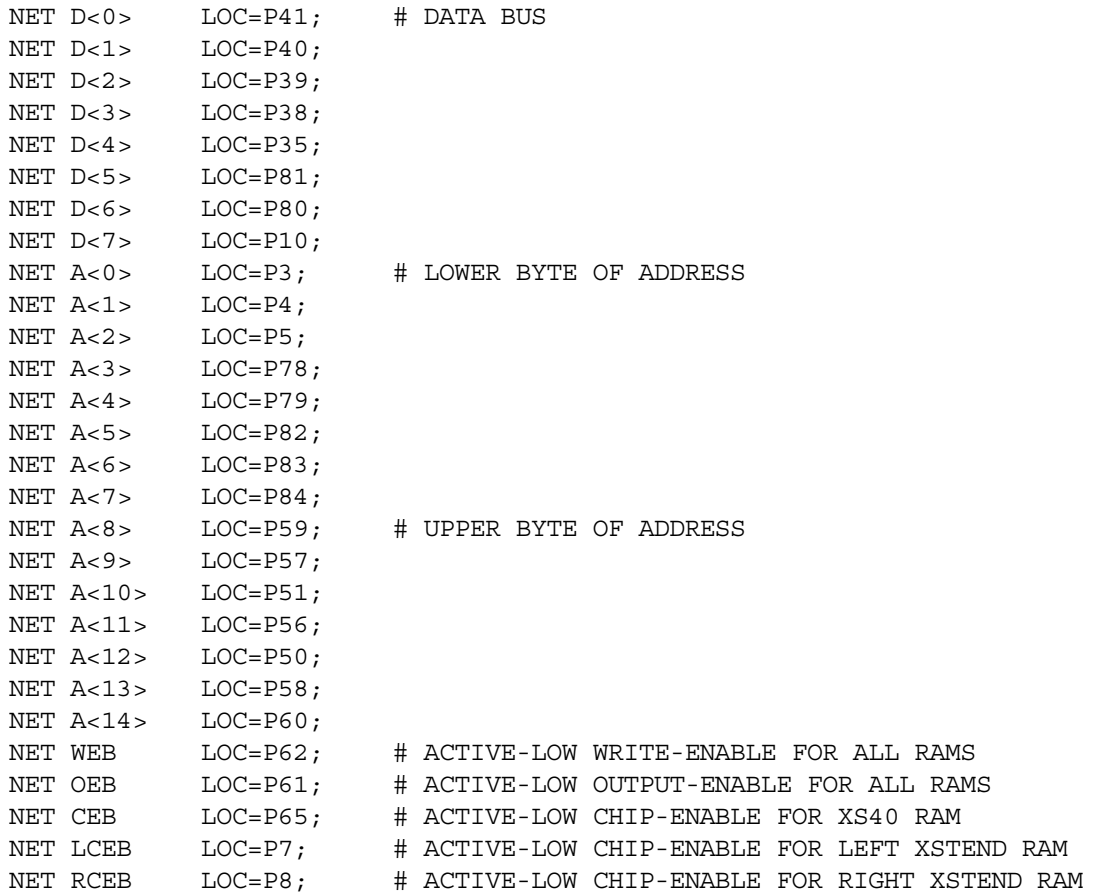

<span id="page-12-0"></span>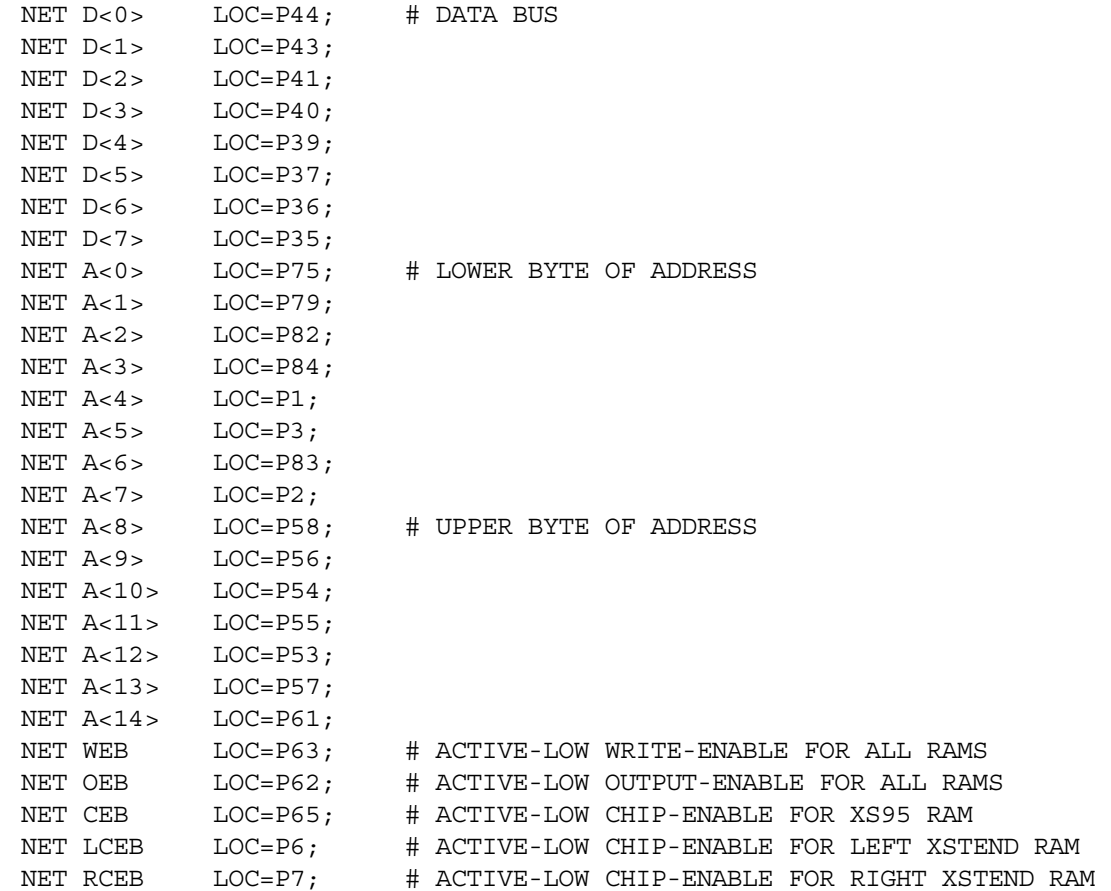

### • **Listing 10:** Connections between the XStend RAMs and the XS95.

### Stereo Codec

The XStend Board has a stereo codec that accepts two analog input channels from jack J9, digitizes the analog values, and sends the digital values to the XS Board as a serial bit stream. The codec also accepts a serial bit stream from the XS Board and converts it into two analog output signals, which exit the XStend Board through jack J10.

The codec is configured by placing shunts on the jumpers as indicated in **Table 2**.

• **Table 2:** Jumper settings for XStend codec.

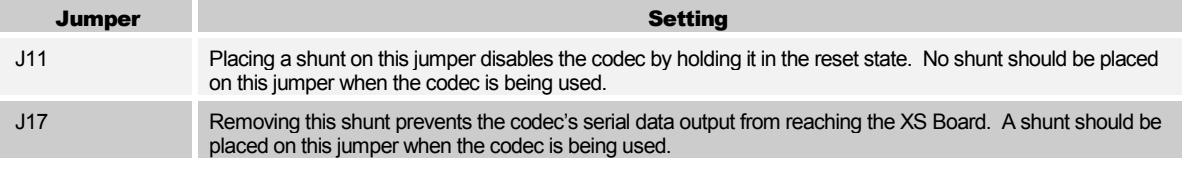

**[Listing 11](#page-13-0)** and **[Listing 12](#page-13-0)** show the connections from the XS40 Board to the codec interface on the XStend Board (expressed as UCF constraints):

#### • **Listing 11:** Connections between the XStend stereo codec and the XS40 Board.

<span id="page-13-0"></span>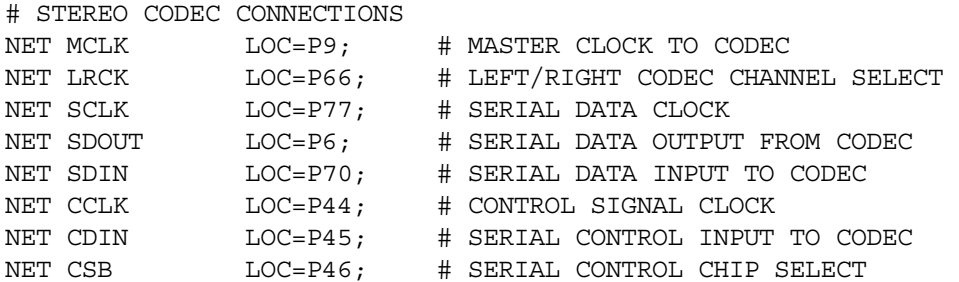

• **Listing 12:** Connections between the XStend stereo codec and the XS95 Board.

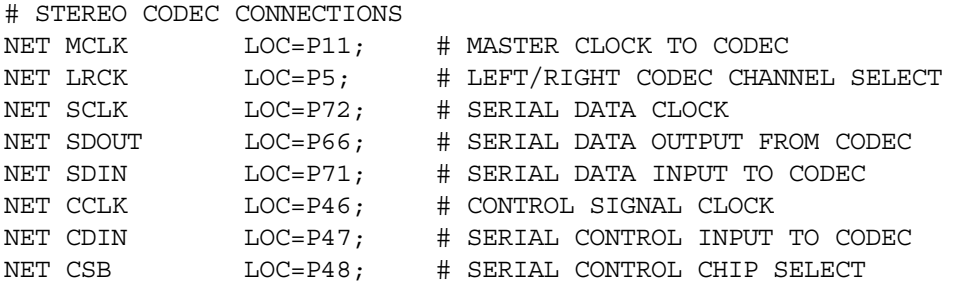

The analog stereo input and output signals enter and exit the XStend Board through the 1/8" jacks J9 and J10, respectively. The output of an audio CD player can be input through J9 and a set of small stereo headphones can be connected to J10 for listening to the processed output.

The digitized data output from the codec passes through jumper J17 on its way to the XS Board inserted in the XStend Board. A shunt should be placed on J17 when the codec is being used. Because the serial data output of the codec is not tristatable and because it shares the input to the XS Board with other resources on the XStend Board, the shunt on J17 should be removed when the codec is not being used.

### XILINX Xchecker Interface

An XS40 Board inserted in the XStend Board can be configured and tested using a XILINX Xchecker cable attached to header J19. When using the Xchecker cable, you must not connect the cable between the XS Board and the parallel port of the PC. In addition, when using the Xchecker cable with an XStend/XS40 combination, you must make the following adjustments to the XS40 Board:

- Remove the shunts from jumpers J4, J6, J10 and J11 of the XS40 Board;
- Remove the serial EPROM from socket U7.

The connections between the Xchecker cable and the XS40 Board is listed in **[Table 3](#page-14-0)**.

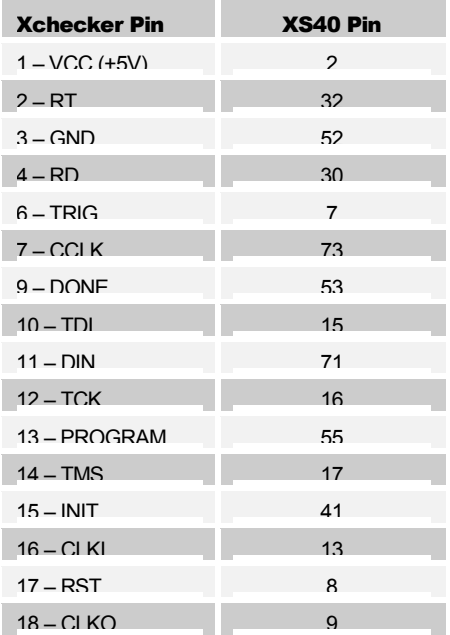

<span id="page-14-0"></span>• **Table 3:** Connections between the XStend Board Xchecker interface and the XS40 Board.

### Prototyping Area

The XStend Board has a prototyping area consisting of component through-holes on an 0.1"×0.1" grid interspersed with a network of alternating VCC and GND buses as shown in Figure 5. The buses carrying VCC run on the top side of the XStend Board while the GND buses run on the bottom side. The VCC and GND buses have connection holes in which a small wire can be soldered to make a connection to a nearby component through-hole.

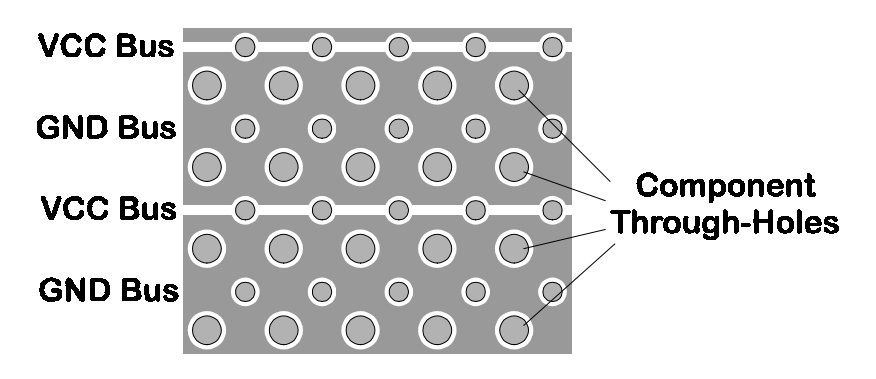

• **Figure 3:** Top-side view of the network of VCC and GND buses around the component through-holes in the XStend Board prototyping area.

The placement of the shunt on jumper J16 will determine whether the VCC buses in the prototyping area carry either 5V or 3.3V (see Figure 6). Of course, the jumper selection will have no effect unless you have both these voltages supplied to the XStend Board either by the XS Board or by connecting external power supplies.

<span id="page-15-0"></span>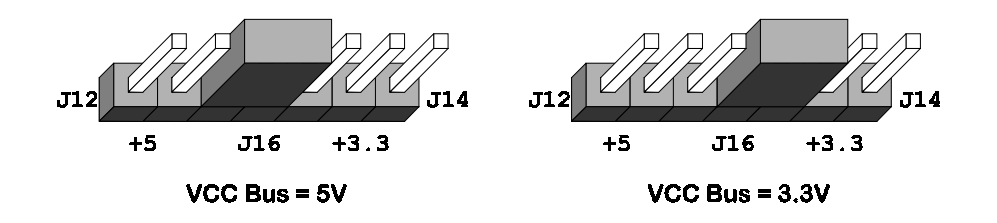

• **Figure 4:** Shunt placement for setting the VCC bus voltage..

Connections from the XS Board to the prototyping area are made through connector J3. The arrangement of pins on this connector exactly matches the arrangement of pins on the XS40 Board. For example, the pin at the bottom-left of J3 on the XStend Board corresponds to pin 21 at the bottom-left of the XS40 Board.

The XS95 Board has a completely different pin arrangement than the XS40. Therefore, each pin on J3 is explicitly labeled with the corresponding pin number on the XS95 Board. For example, the pin at the bottom-left of J3 on the XStend Board is connected to pin 68 near the top-left of the XS95 Board.

### Daughterboard Connector

Daughterboards with specialized circuitry can be connected to the XStend board through connector J18. This 42×2 connector brings all the I/O and VCC/GND from the XS40 or XS95 Board to the daughterboard.

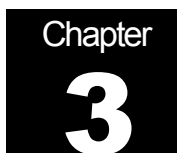

## Programmer's **Models**

The interconnections of the XStend Board resources and an XS40 or XS95 Board are shown in **[Figure 5](#page-17-0)** and **[Figure 6](#page-18-0)**, respectively. These figures remove much of the extraneous detail of the actual schematics, so we refer to them as *programmer's models*.

Items within the shaded area in each figure correspond to circuitry housed on the XS Board. The remaining items are XStend Board resources.

A cursory glance at the figures reveals that many of the resources share connections. For example, the codec, DIP switch, and microcontroller port P1 are all connected to the same set of pins on the FPGA or CPLD. So any design has to ensure that only one of these resources is outputting data at any particular time. (Hence the need in some designs to place the DIP switches in the OPEN position, or remove the shunt through which the codec SDOUT drives serial data, or keep the microcontroller in the reset state.)

**[Table 4](#page-19-0)** and **[Table 5](#page-20-0)** list the same interconnection data for the XS40 and XS95 Boards, respectively, in a tabular format, which makes it easier to see which resources share common connections.

<span id="page-17-0"></span>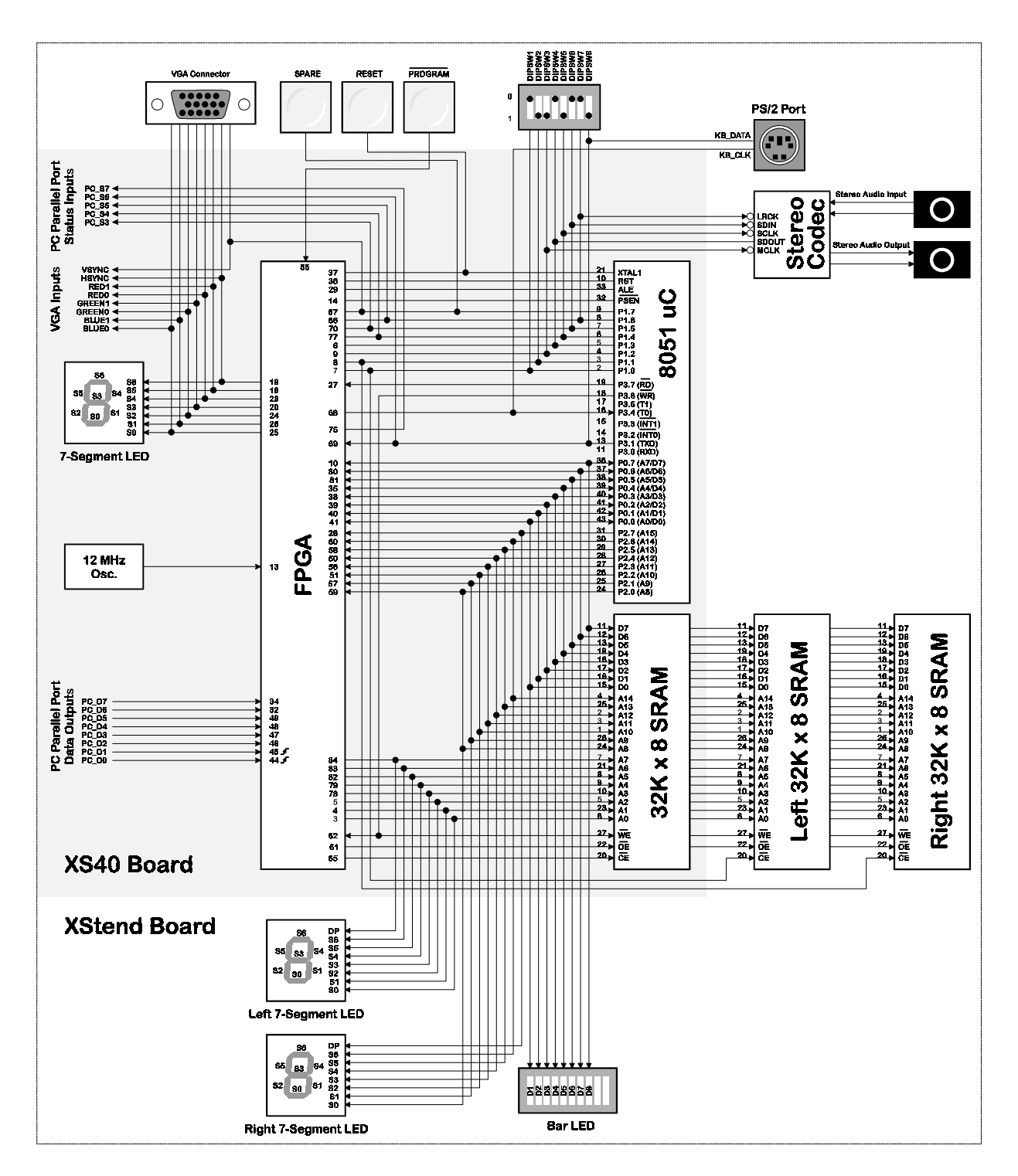

• **Figure 5:** Programmer's model of the XS40/XStend Board combination.

<span id="page-18-0"></span>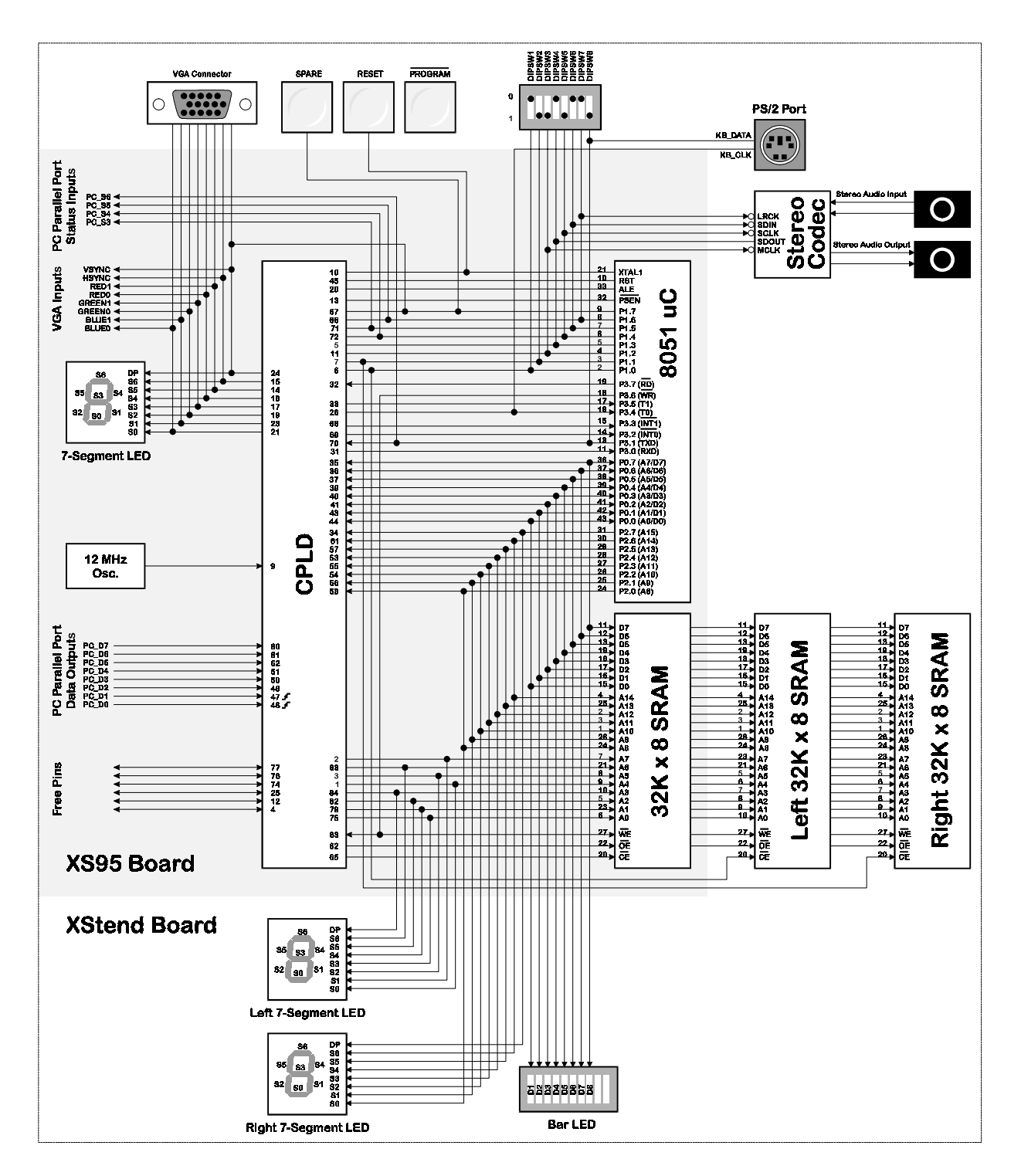

• **Figure 6:** Programmer's model of the XS95/XStend Board combination.

<span id="page-19-0"></span>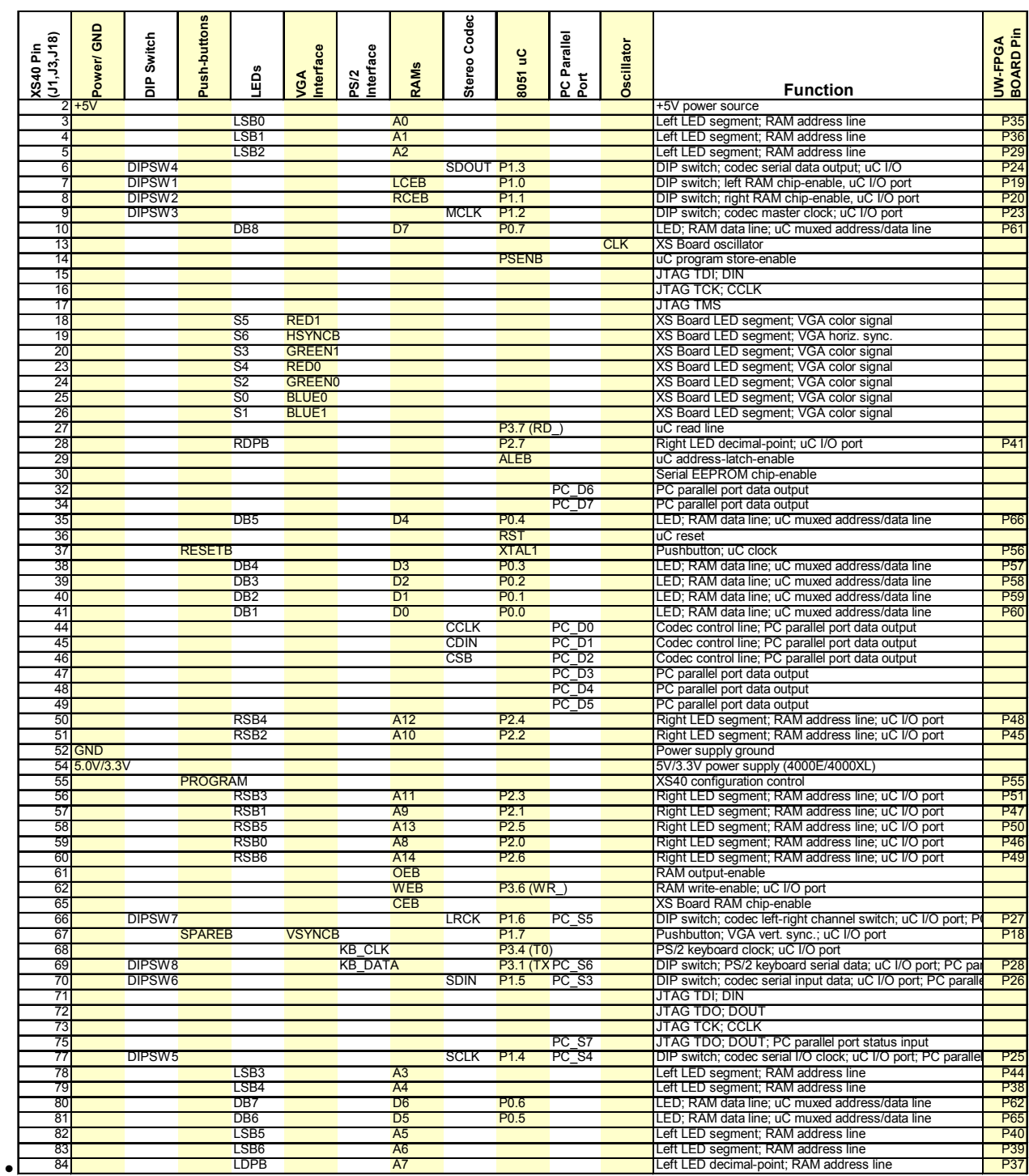

### • **Table 4:** Connections between the XS40 Board and the XStend Board resources.

<span id="page-20-0"></span>

| XS95 Pins<br>$\widetilde{2}$ | Power/ GND | Switch<br>Δ.<br>ō  | Push-buttons    | å                      | nterface<br>yGA                | PS/2<br>Interface | RAMs                             | Stereo Codec | å<br>8051                            | PC Parallel<br>Port                    | Oscillator | <b>Function</b>                                                                                  | <b>Juw-FPGA</b><br>SSBOARD Pin     |
|------------------------------|------------|--------------------|-----------------|------------------------|--------------------------------|-------------------|----------------------------------|--------------|--------------------------------------|----------------------------------------|------------|--------------------------------------------------------------------------------------------------|------------------------------------|
|                              |            |                    |                 | LSB <sub>0</sub>       |                                |                   | A <sub>4</sub>                   |              |                                      |                                        |            | Left LED segment; RAM address line                                                               |                                    |
| 2                            |            |                    |                 | LSB <sub>1</sub>       |                                |                   | A7                               |              |                                      |                                        |            | Left LED segment; RAM address line                                                               | P <sub>36</sub>                    |
|                              |            |                    |                 | LSB2                   |                                |                   | A5                               |              |                                      |                                        |            | Left LED segment; RAM address line                                                               | P <sub>29</sub>                    |
| 4                            |            |                    |                 |                        |                                |                   |                                  |              |                                      |                                        |            | Uncommitted XS95 I/O pin                                                                         |                                    |
| 5<br>6                       |            | DIPSW4<br>DIPSW1   |                 |                        |                                |                   | <b>LCEB</b>                      | SDOUT P1.3   | P <sub>1.0</sub>                     |                                        |            | DIP switch; codec serial data output; uC I/O<br>DIP switch; left RAM chip-enable, uC I/O port    | P <sub>24</sub><br>P <sub>19</sub> |
| 7                            |            | DIPSW <sub>2</sub> |                 |                        |                                |                   | <b>RCEB</b>                      |              | P <sub>1.1</sub>                     |                                        |            | DIP switch; right RAM chip-enable, uC I/O port                                                   | P <sub>20</sub>                    |
| 9                            |            |                    |                 |                        |                                |                   |                                  |              |                                      |                                        | <b>CLK</b> | XS Board oscillator                                                                              |                                    |
| 10                           |            |                    | <b>RESETB</b>   |                        |                                |                   |                                  |              | XTAL1                                |                                        |            | Pushbutton; uC clock                                                                             | <b>P56</b>                         |
| 11                           |            | DIPSW3             |                 |                        |                                |                   |                                  | <b>MCLK</b>  | P <sub>1.2</sub>                     |                                        |            | DIP switch; codec master clock; uC I/O port                                                      | P <sub>23</sub>                    |
| 12                           |            |                    |                 |                        |                                |                   |                                  |              |                                      |                                        |            | Uncommitted XS95 I/O pin                                                                         |                                    |
| 13                           |            |                    |                 |                        |                                |                   |                                  |              | <b>PSENB</b>                         |                                        |            | uC program store-enable                                                                          |                                    |
| 14                           |            |                    |                 | S5                     | RED <sub>1</sub>               |                   |                                  |              |                                      |                                        |            | XS Board LED segment; VGA color signal<br>XS Board LED segment; VGA horiz. sync.                 |                                    |
| 15<br>17                     |            |                    |                 | S6<br>S3               | <b>HSYNCB</b><br><b>GREEN1</b> |                   |                                  |              |                                      |                                        |            | XS Board LED segment; VGA color signal                                                           |                                    |
| 18                           |            |                    |                 | S4                     | RED <sub>0</sub>               |                   |                                  |              |                                      |                                        |            | XS Board LED segment; VGA color signal                                                           |                                    |
| 19                           |            |                    |                 | S2                     | <b>GREEN0</b>                  |                   |                                  |              |                                      |                                        |            | XS Board LED segment; VGA color signal                                                           |                                    |
| 20                           |            |                    |                 |                        |                                |                   |                                  |              | <b>ALEB</b>                          |                                        |            | uC address-latch-enable                                                                          |                                    |
| 21                           |            |                    |                 | S <sub>0</sub>         | <b>BLUE0</b>                   |                   |                                  |              |                                      |                                        |            | XS Board LED segment; VGA color signal                                                           |                                    |
| 23                           |            |                    |                 | S1                     | BLUE <sub>1</sub>              |                   |                                  |              |                                      |                                        |            | XS Board LED segment; VGA color signal                                                           |                                    |
| 25                           |            |                    |                 |                        |                                |                   |                                  |              |                                      |                                        |            | Uncommitted XS95 I/O pin                                                                         |                                    |
| 26                           |            |                    |                 |                        |                                | KB CLK            |                                  |              | P3.4 (T0)                            |                                        |            | PS/2 keyboard clock; uC I/O port                                                                 |                                    |
| 28<br>29                     |            |                    |                 |                        |                                |                   |                                  |              |                                      |                                        |            | JTAG TDI; DIN<br><b>JTAG TMS</b>                                                                 |                                    |
| 30                           |            |                    |                 |                        |                                |                   |                                  |              |                                      |                                        |            | <b>JTAG TCK; CCLK</b>                                                                            |                                    |
| 31                           |            |                    |                 |                        |                                |                   |                                  |              | <b>P3.0 (RXD)</b>                    |                                        |            | uC I/O port                                                                                      |                                    |
| 32                           |            |                    |                 |                        |                                |                   |                                  |              | <b>P3.7 (RD</b>                      |                                        |            | uC I/O port                                                                                      |                                    |
| 33                           |            |                    |                 |                        |                                |                   |                                  |              | P3.5(T1)                             |                                        |            | uC I/O port                                                                                      |                                    |
| 34                           |            |                    |                 | <b>RDPB</b>            |                                |                   |                                  |              | P <sub>2.7</sub>                     |                                        |            | Right LED decimal-point; RAM address line; uC I/O port                                           | P41                                |
| 35                           |            |                    |                 | DB8                    |                                |                   | D7                               |              | P <sub>0.7</sub>                     |                                        |            | LED; RAM data line; uC muxed address/data line                                                   | <b>P61</b>                         |
| 36                           |            |                    |                 | DB7                    |                                |                   | D <sub>6</sub>                   |              | P <sub>0.6</sub>                     |                                        |            | LED; RAM data line; uC muxed address/data line                                                   | <b>P62</b>                         |
| 37                           |            |                    |                 | DB <sub>6</sub>        |                                |                   | D <sub>5</sub>                   |              | P <sub>0.5</sub>                     |                                        |            | LED; RAM data line; uC muxed address/data line                                                   | <b>P65</b>                         |
| 39<br>40                     |            |                    |                 | DB <sub>5</sub><br>DB4 |                                |                   | D <sub>4</sub><br>D <sub>3</sub> |              | P <sub>0.4</sub><br>P <sub>0.3</sub> |                                        |            | LED; RAM data line; uC muxed address/data line<br>LED; RAM data line; uC muxed address/data line | <b>P66</b><br><b>P57</b>           |
| 41                           |            |                    |                 | DB <sub>3</sub>        |                                |                   | D <sub>2</sub>                   |              | P <sub>0.2</sub>                     |                                        |            | LED; RAM data line; uC muxed address/data line                                                   | <b>P58</b>                         |
| 43                           |            |                    |                 | DB <sub>2</sub>        |                                |                   | D <sub>1</sub>                   |              | P <sub>0.1</sub>                     |                                        |            | LED; RAM data line; uC muxed address/data line                                                   | P <sub>59</sub>                    |
| 44                           |            |                    |                 | DB1                    |                                |                   | D <sub>0</sub>                   |              | P <sub>0.0</sub>                     |                                        |            | LED; RAM data line; uC muxed address/data line                                                   | <b>P60</b>                         |
| 45                           |            |                    |                 |                        |                                |                   |                                  |              | <b>RST</b>                           |                                        |            | uC reset                                                                                         |                                    |
| 46                           |            |                    |                 |                        |                                |                   |                                  | <b>CCLK</b>  |                                      | PC D <sub>0</sub>                      |            | Codec control line; PC parallel port data output                                                 |                                    |
| 47                           |            |                    |                 |                        |                                |                   |                                  | <b>CDIN</b>  |                                      | PC D1                                  |            | Codec control line; PC parallel port data output                                                 |                                    |
| 48                           |            |                    |                 |                        |                                |                   |                                  | CSB          |                                      | PC D <sub>2</sub>                      |            | Codec control line; PC parallel port data output                                                 |                                    |
| 49                           | <b>GND</b> |                    |                 |                        |                                |                   |                                  |              |                                      |                                        |            | Power supply ground                                                                              |                                    |
| 50<br>51                     |            |                    |                 |                        |                                |                   |                                  |              |                                      | PC D <sub>3</sub><br>PC D <sub>4</sub> |            | PC parallel port data output<br>PC parallel port data output                                     |                                    |
| 52                           |            |                    |                 |                        |                                |                   |                                  |              |                                      | PC D <sub>5</sub>                      |            | PC parallel port data output                                                                     |                                    |
| 53                           |            |                    |                 | RSB4                   |                                |                   | A <sub>12</sub>                  |              | P2.4                                 |                                        |            | Right LED segment; RAM address line; uC I/O port                                                 | P48                                |
| 54                           |            |                    |                 | RSB <sub>2</sub>       |                                |                   | A <sub>10</sub>                  |              | P2.2                                 |                                        |            | Right LED segment; RAM address line; uC I/O port                                                 | P45                                |
| 55                           |            |                    |                 | RSB <sub>3</sub>       |                                |                   | A11                              |              | P <sub>2.3</sub>                     |                                        |            | Right LED segment; RAM address line; uC I/O port                                                 | <b>P51</b>                         |
| 56                           |            |                    |                 | RSB1                   |                                |                   | A9                               |              | P <sub>2.1</sub>                     |                                        |            | Right LED segment; RAM address line; uC I/O port                                                 | <b>P47</b>                         |
| 57                           |            |                    |                 | RSB <sub>5</sub>       |                                |                   | A <sub>13</sub>                  |              | P <sub>2.5</sub>                     |                                        |            | Right LED segment; RAM address line; uC I/O port                                                 | P <sub>50</sub>                    |
| 58                           |            |                    |                 | RSB <sub>0</sub>       |                                |                   | A <sub>8</sub>                   |              | P <sub>2.0</sub>                     |                                        |            | Right LED segment; RAM address line; uC I/O port                                                 | P46                                |
| 59<br>61                     |            |                    |                 |                        |                                |                   | A14                              |              | P <sub>2.6</sub>                     |                                        |            | <b>JTAG TDO; DOUT</b>                                                                            | P49                                |
| 62                           |            |                    |                 | RSB6                   |                                |                   | <b>OEB</b>                       |              |                                      |                                        |            | Right LED segment; RAM address line; uC I/O port<br>RAM output-enable                            |                                    |
| 63                           |            |                    |                 |                        |                                |                   | <b>WEB</b>                       |              | $P3.6$ (WR)                          |                                        |            | RAM write-enable; uC I/O port                                                                    |                                    |
| 65                           |            |                    |                 |                        |                                |                   | <b>CEB</b>                       |              |                                      |                                        |            | XS Board RAM chip-enable                                                                         |                                    |
| 66                           |            | DIPSW7             |                 |                        |                                |                   |                                  | LRCK P1.6    |                                      | PC S5                                  |            | DIP switch; codec left-right channel select; uC I/O port; PO                                     | P <sub>27</sub>                    |
| 68                           |            |                    |                 |                        |                                |                   |                                  |              | P3.3 (INT1)                          |                                        |            | uC I/O port                                                                                      |                                    |
| 69                           |            |                    |                 |                        |                                |                   |                                  |              | $P3.2$ (INTO)                        |                                        |            | uC I/O port                                                                                      |                                    |
| 70                           |            | DIPSW8             |                 |                        |                                | <b>KB DATA</b>    |                                  |              | <b>P3.1 (TX PC_S6)</b>               |                                        |            | DIP switch; PS/2 keyboard serial data; uC I/O port; PC par                                       | P <sub>28</sub>                    |
| 71                           |            | DIPSW6             |                 |                        |                                |                   |                                  | <b>SDIN</b>  | P <sub>1.5</sub>                     | PC_S3                                  |            | DIP switch; codec serial input data; uC I/O port; PC paralle                                     | P <sub>26</sub>                    |
| $\overline{72}$<br>74        |            | DIPSW <sub>5</sub> |                 |                        |                                |                   |                                  | SCLK         | P <sub>1.4</sub>                     | PC S4                                  |            | DIP switch: codec serial clock: uC I/O port: PC parallel por                                     | P <sub>25</sub>                    |
| 75                           |            |                    |                 | LSB <sub>3</sub>       |                                |                   | A <sub>0</sub>                   |              |                                      |                                        |            | Uncommitted XS95 I/O pin<br>Left LED segment; RAM address line                                   | P44                                |
| 76                           |            |                    |                 |                        |                                |                   |                                  |              |                                      |                                        |            | Uncommitted XS95 I/O pin                                                                         |                                    |
| 77                           |            |                    |                 |                        |                                |                   |                                  |              |                                      |                                        |            | Uncommitted XS95 I/O pin                                                                         |                                    |
| 78                           | $+5V$      |                    |                 |                        |                                |                   |                                  |              |                                      |                                        |            | +5V power source                                                                                 |                                    |
| 79                           |            |                    |                 | LSB4                   |                                |                   | A1                               |              |                                      |                                        |            | Left LED segment; RAM address line                                                               | <b>P38</b>                         |
| 80                           |            |                    |                 |                        |                                |                   |                                  |              |                                      | PC_D7                                  |            | PC parallel port data output                                                                     |                                    |
| 81                           |            |                    |                 |                        |                                |                   |                                  |              |                                      | PC D <sub>6</sub>                      |            | PC parallel port data output                                                                     |                                    |
| 82                           |            |                    |                 | LSB <sub>5</sub>       |                                |                   | A2                               |              |                                      |                                        |            | Left LED segment; RAM address line                                                               | P40                                |
| 83<br>84                     |            |                    |                 | LSB6<br><b>LDPB</b>    |                                |                   | A <sub>6</sub>                   |              |                                      |                                        |            | Left LED segment; RAM address line<br>Left LED decimal-point; RAM address line                   | P39<br>P37                         |
| 24,67                        |            |                    | <b>SPAREEDP</b> |                        | <b>VSYNCB</b>                  |                   | A <sub>3</sub>                   |              | P <sub>1.7</sub>                     |                                        |            | Pushbutton; XS Board LED decimal-point; VGA horiz. syn                                           | P <sub>18</sub>                    |
|                              |            |                    |                 |                        |                                |                   |                                  |              |                                      |                                        |            |                                                                                                  |                                    |

• **Table 5:** Connections between the XS95 Board and the XStend Board resources.

<span id="page-21-0"></span>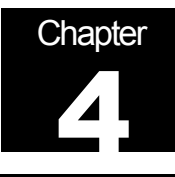

# Example Designs

### Introduction

This chapter discusses some design examples that you can build using the Xstend Board coupled with an XS40 or XS95 Board. You can find links to the source code for these designs at [http://www.xess.com/ho03000.html.](http://www.xess.com/ho03000.html)

### Displaying Switch Settings on the XStend Board LEDs

This example creates a circuit that displays the settings of the DIP switches on the LEDs and LED digits of the XStend and XS Boards. The particular set of LEDs, which is activated, is selected by the SPARE and RESET pushbuttons. The VHDL code for this example is shown in **[Listing 13](#page-22-0)**.

The steps for compiling and testing the design using an XS40 combined with an XStend Board are as follows:

- Synthesize the VHDL code in the SWTCH40\SWITCHES.VHD file for an XC4005XL FPGA.
- Compile the synthesized netlist using the SWTCH40.UCF constraint file (**[Listing 14](#page-23-0)**).
- Mount an XS40 Board in the XStend Board and attach the downloading cable from the XS40 to the PC parallel port. Apply 9VDC though jack J9 of the XS40. Place shunts on jumpers J4, J7, and J8 of the XStend Board to enable the LED displays. Remove the shunt on jumper J17 to keep the XStend codec serial output from interfering with the DIP switch logic levels.
- Download the SWTCH40.BIT file into the XS40/XStend combination with the command: XSLOAD SWTCH40.BIT.
- Set the DIP switches and press the SPARE and RESET pushbuttons. Observe the results on the LEDs.
- The steps for compiling and testing the design using an XS95 combined with an XStend Board are as follows:
- Synthesize the VHDL code in the SWTCH95\SWITCHES.VHD file for an XC95108 CPLD.
- Compile the synthesized netlist using the SWTCH95.UCF constraint file (**[Listing 15](#page-25-0)**).
- <span id="page-22-0"></span>Generate an SVF file for the design.
- Mount an XS95 Board in the XStend Board and attach the downloading cable from the XS95 to the PC parallel port. Apply 9VDC though jack J9 of the XS95. Place shunts on jumpers J4, J7, and J8 of the XStend Board to enable the LED displays. Remove the shunt on jumper J17 to keep the XStend codec serial output from interfering with the DIP switch logic levels.
- Download the SWTCH95.SVF file into the XS95/XStend combination with the command: XSLOAD SWTCH95.SVF.
- Set the DIP switches and press the SPARE and RESET pushbuttons. Observe the results on the LEDs.
	- **Listing 13:** VHDL code for using the XStend LEDs and switches.

```
001- LIBRARY IEEE; 
002- USE IEEE.STD_LOGIC_1164.ALL; 
003 -004- ENTITY switches IS 
005- PORT 
006- ( 
007- dipsw: IN STD_LOGIC_VECTOR(8 DOWNTO 1); -- DIP switches 
008- spareb: IN STD LOGIC; -- SPARE pushbutton
009- resetb: IN STD_LOGIC; -- RESET pushbutton
010- 
011- s: OUT STD LOGIC VECTOR(6 DOWNTO 0); -- XS Board LED digit
012- lsb: OUT STD LOGIC VECTOR(7 DOWNTO 0); -- XStend left LED digit
013- rsb: OUT STD LOGIC VECTOR(7 DOWNTO 0); -- XStend right LED digit
014- db: OUT STD LOGIC VECTOR(8 DOWNTO 1); -- XStend bargraph LED
015- 
016- oeb: OUT STD_LOGIC; -- output enable for all RAMs<br>017- rst: OUT STD_LOGIC -- microcontroller reset
       rst: OUT STD_LOGIC -- microcontroller reset
018 - );
019- END switches; 
020 -021- ARCHITECTURE switches arch OF switches IS
022- BEGIN 
023- -- this prevents accidental activation of the RAMs or uC 
024- oeb <= '1'; -- disable all the RAM output drivers 
025- rst \leq 1'; -- disable the microcontroller
026- 
027- -- light the XS Board LED digit with the pattern from the 
028- -- DIP switches if both pushbuttons are pressed.
029- -- these LED segments are active-high. 
030- s <= dipsw(7 DOWNTO 1) WHEN (spareb='0' AND resetb='0') ELSE 
031- "0000000"; -- otherwise keep LED digit dark 
032- 
033- -- light the XStend left LED digit with the pattern from the 
034- -- DIP switches if the RESET pushbutton is pressed. 
035- -- these LED segments are active low. 
036- lsb <= NOT(dipsw) WHEN (spareb='1' AND resetb='0') ELSE 
037- "11111111"; -- otherwise keep the LED digit dark 
038- 
039- -- light the XStend right LED digit with the pattern from the 
040- -- DIP switches if the SPARE pushbutton is pressed.
```
<span id="page-23-0"></span>041- -- these LED segments are active low. 042- rsb <= NOT(dipsw) WHEN (spareb='0' AND resetb='1') ELSE 043- "11111111"; -- otherwise keep the LED digit dark 044- 045- -- light the XStend bargraph LED with the pattern from the 046- -- DIP switches if neither pushbutton is pressed 047- -- these LED segments are active low. 048- db <= NOT(dipsw) WHEN (spareb='1' AND resetb='1') ELSE<br>049- "11111111"; -- otherwise keep the bargraph LED da "11111111"; -- otherwise keep the bargraph LED dark 050- END switches arch;

• **Listing 14:** XS40 UCF file for the LED/switch example.

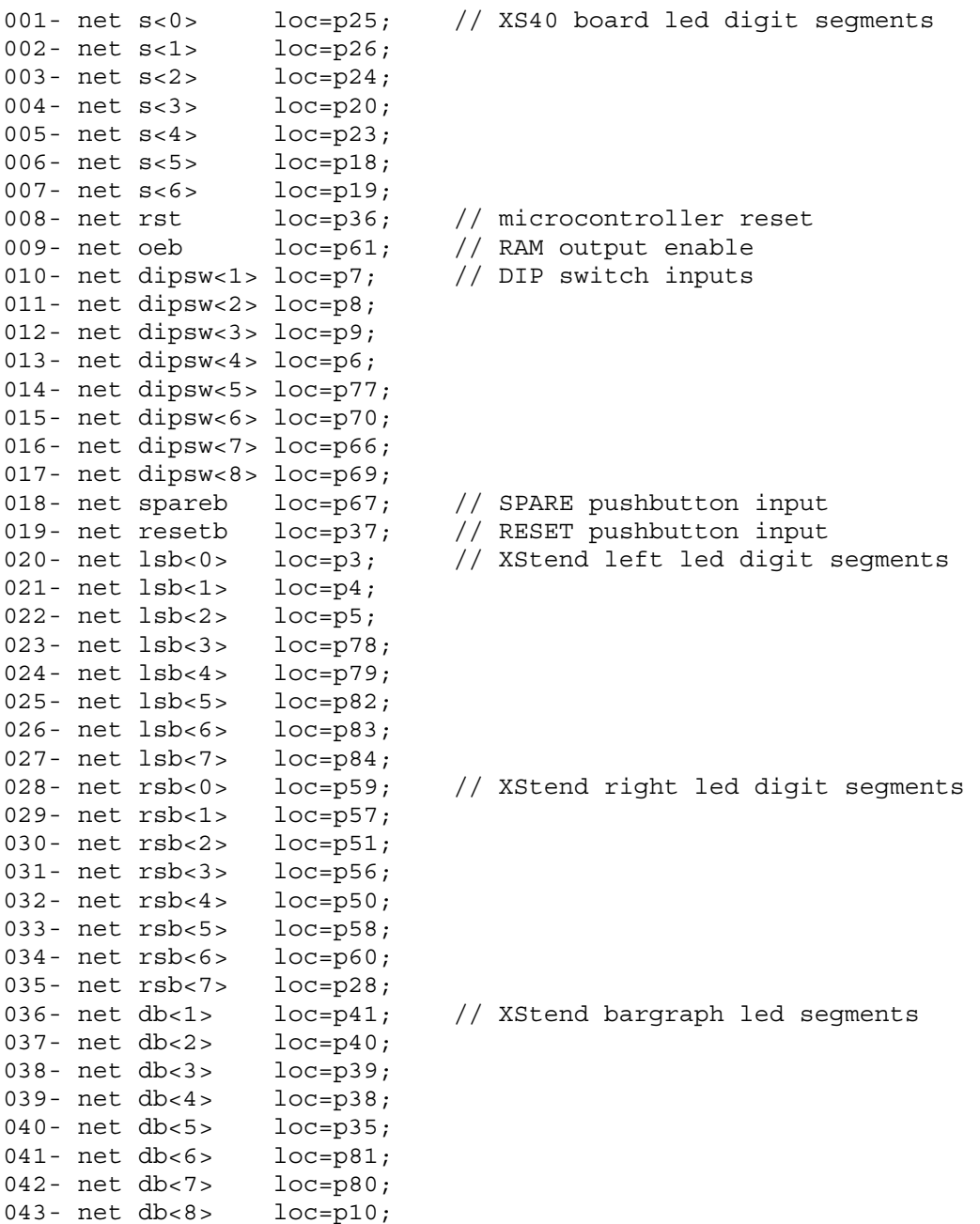

• **Listing 15:** XS95 UCF file for the LED/switch example.

<span id="page-25-0"></span>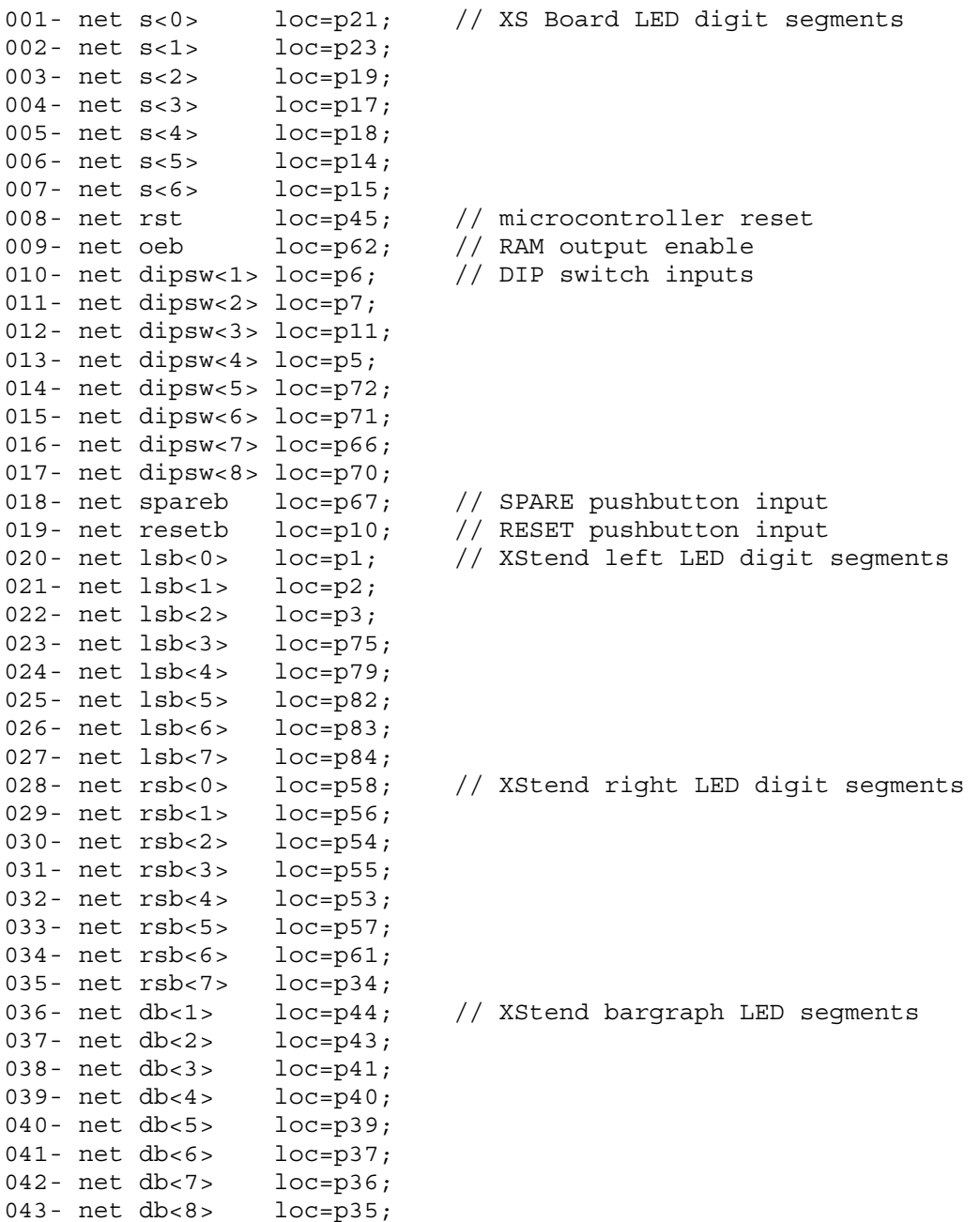

### <span id="page-26-0"></span>Displaying Graphics from RAM Through the VGA Interface

This section discusses the timing for the signals that drive a VGA monitor and describes a VHDL module that will let you drive a monitor with a picture stored in RAM.

### VGA Color Signals

There are three signals -- red, green, and blue -- that send color information to a VGA monitor. These three signals each drive an electron gun that emits electrons which paint one primary color at a point on the monitor screen. Analog levels between 0 (completely dark) and 0.7 V (maximum brightness) on these control lines tell the monitor what intensities of these three primary colors to combine to make the color of a dot (or *pixel*) on the monitor's screen.

Each analog color input can be set to one of four levels by two digital outputs using a simple two-bit digital-to-analog converter (see **[Figure 7](#page-27-0)**). The four possible levels on each analog input are combined by the monitor to create a pixel with one of  $4 \times 4 \times 4 = 64$ different colors. So the six digital control lines let us select from a palette of 64 colors.

<span id="page-27-0"></span>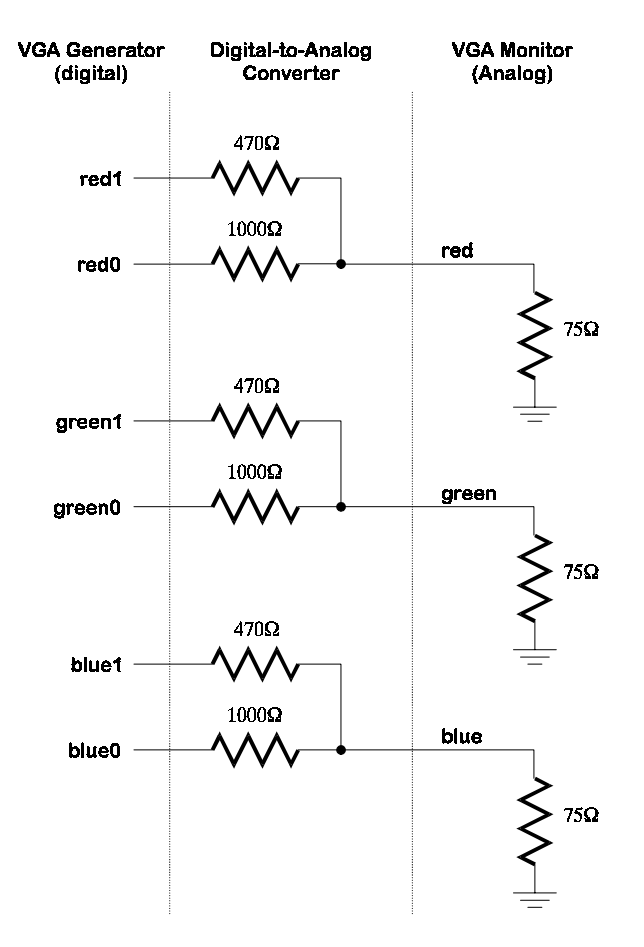

• **Figure 7:** Digital-to-analog interface to a VGA monitor.

### VGA Signal Timing

A single dot of color on a video monitor doesn't impart much information. A horizontal line of pixels carries a bit more information. But a *frame* composed of multiple lines can present an image on the monitor screen. A frame of VGA video typically has 480 lines and each line usually contains 640 pixels. In order to paint a frame, there are deflection circuits in the monitor that move the electrons emitted from the guns both left-to-right and top-tobottom across the screen. These deflection circuits require two synchronization signals in order to start and stop the deflection circuits at the right times so that a line of pixels is painted across the monitor and the lines stack up from the top to the bottom to form an image. The timing for the VGA synchronization signals is shown in **[Figure 8](#page-28-0)**.

Negative pulses on the *horizontal sync* signal mark the start and end of a line and ensure that the monitor displays the pixels between the left and right edges of the visible screen area. The actual pixels are sent to the monitor within a 25.17 µs window. The horizontal sync signal drops low a minimum of 0.94  $\mu$ s after the last pixel and stays low for 3.77  $\mu$ s. A new line of pixels can begin a minimum of 1.89 µs after the horizontal sync pulse ends. So a single line occupies 25.17 µs of a 31.77 µs interval. The other 6.6 µs of each line is the *horizontal blanking interval* during which the screen is dark.

In an analogous fashion, negative pulses on a *vertical sync* signal mark the start and end of a frame made up of video lines and ensure that the monitor displays the lines between the top and bottom edges of the visible monitor screen. The lines are sent to the monitor

within a 15.25 ms window. The vertical sync signal drops low a minimum of 0.45 ms after the last line and stays low for 64 µs. The first line of the next frame can begin a minimum of 1.02 ms after the vertical sync pulse ends. So a single frame occupies 15.25 ms of a 16.784 ms interval. The other 1.534 ms of the frame interval is the *vertical blanking interval* during which the screen is dark.

<span id="page-28-0"></span>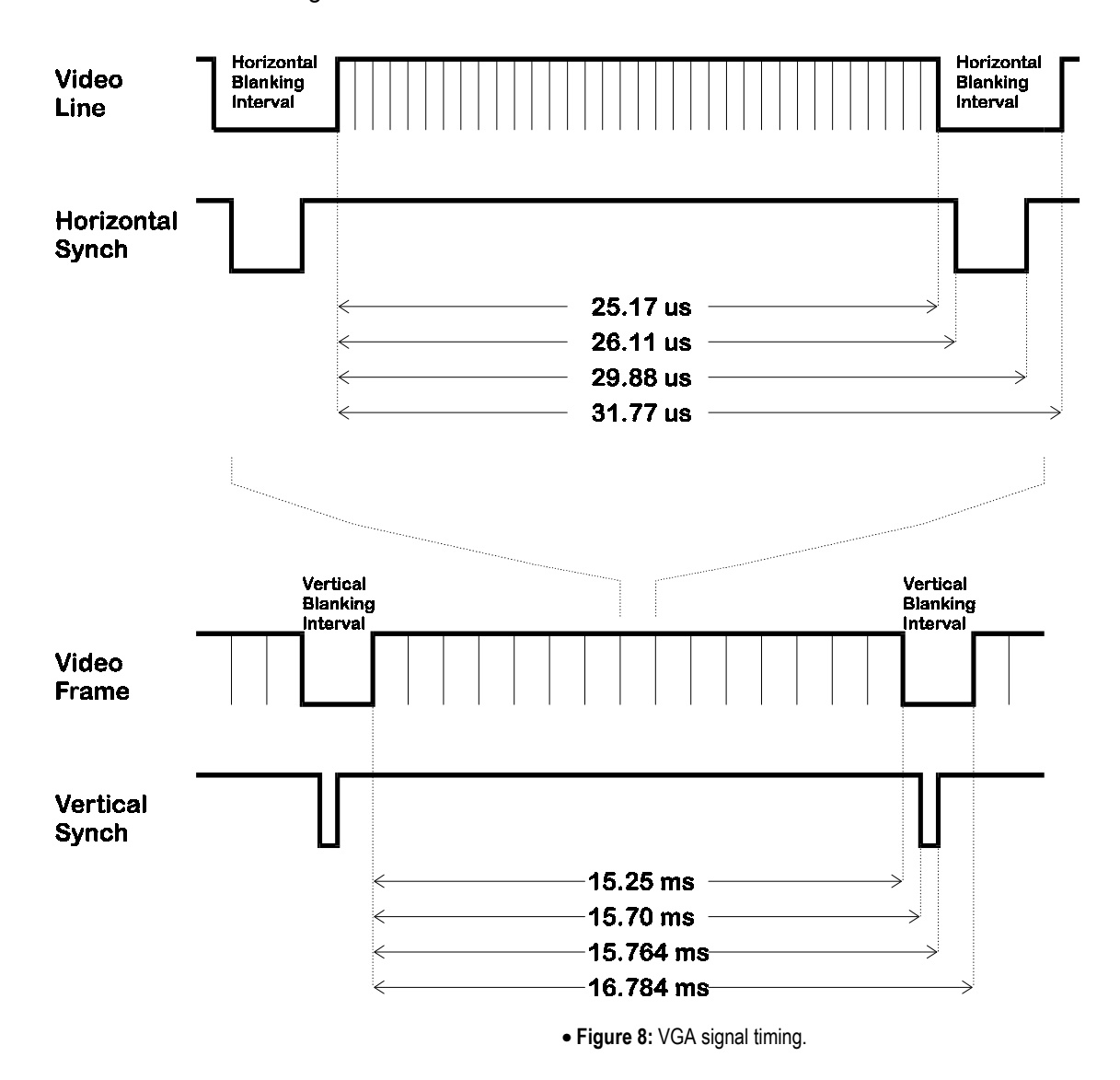

### VGA Signal Generator Algorithm

Now we have to figure out a process that will send pixels to the monitor with the correct timing and framing. We can store a picture in the RAM of the XS Board. Then we can retrieve the data from the RAM, format it into lines of pixels, and send the lines to the monitor with the appropriate pulses on the horizontal and vertical sync pulses.

The pseudocode for a single frame of this process is shown in **[Listing 16](#page-29-0)**. The pseudocode has two outer loops: one, which displays the *L* lines of visible pixels, and another, which inserts the V, blank lines and the vertical sync pulse. Within the first loop, there are two more loops: one, which sends the *P* pixels of each video line to the monitor, and another, which inserts the H, blank pixels and the horizontal sync pulse.

<span id="page-29-0"></span>Within the pixel display loop, there are statements to get the next byte from the RAM. Each byte contains four two-bit pixels. A small loop iteratively extracts each pixel to be displayed from the lower two bits of the byte. Then the byte is shifted by two bits so the next pixel will be in the right position during the next iteration of the loop. Since it has only two bits, each pixel can store one of four colors. The mapping from the two-bit pixel value to the actual values required by the monitor electronics is done by the COLOR MAP() routine.

• **Listing 16:** VGA signal generation pseudocode.

```
/* send L lines of video to the monitor */ 
for line_cnt=1 to L 
    /* send P pixels for each line */ 
    for pixel_cnt=1 to P 
           /* get pixel data from the RAM */ 
           data = RAM(address) 
           address = address + 1 
           /* RAM data byte contains 4 pixels */ 
           for d=1 to 4 
                 /* mask off pixel in the lower two bits */ 
                 pixel = data & 00000011 
                 /* shift next pixel into lower two bits */ 
                 data = data>>2 
                 /* get the color for the two-bit pixel */ 
                 color = COLOR_MAP(pixel) 
                 send color to monitor 
                 d = d + 1 
           /* increment by four pixels */ 
           pixel_cnt = pixel_cnt + 4 
    /* blank the monitor for H pixels */ 
    for horiz_blank_cnt=1 to H
          color = BLANK 
           send color to monitor 
           /* pulse the horizontal sync at the right time */ 
           if horiz_blank_cnt>HB0 and horiz_blank_cnt<HB1
                 hsync = 0 
           else 
                 hsync = 1 
          horiz_blank_cnt = horiz_blank_cnt + 1 
   line_cnt = line_cnt + 1 
/* blank the monitor for V lines and insert vertical sync */ 
for vert_blank_cnt=1 to V
   color = BLANK 
    send color to monitor 
    /* pulse the vertical sync at the right time */ 
    if vert_blank_cnt>VB0 and vert_blank_cnt<VB1
           vsync = 0 
    else 
           vsync = 1 
   vert_blank_cnt = vert_blank_cnt + 1 
/* go back to start of picture in RAM */ 
address = 0
```
<span id="page-30-0"></span>**Figure 9** shows how to pipeline certain operations to account for delays in accessing data from the RAM. The pipeline has three stages:

- **Stage 1:** The circuit uses the horizontal and vertical counters to compute the address where the next pixel is found in RAM. The counters are also used to determine the firing of the sync pulses and whether the video should be blanked. The pixel data from the RAM, blanking signal, and sync pulses are latched at the end of this stage so they can be used in the next stage.
- **Stage 2:** The circuit uses the pixel data and the blanking signal to determine the binary color outputs. These outputs are latched at the end of this stage.
- **Stage 3:** The binary color outputs are applied to the DAC, which sets the intensity levels for the monitor's color guns. The actual pixel is painted on the screen during this stage.

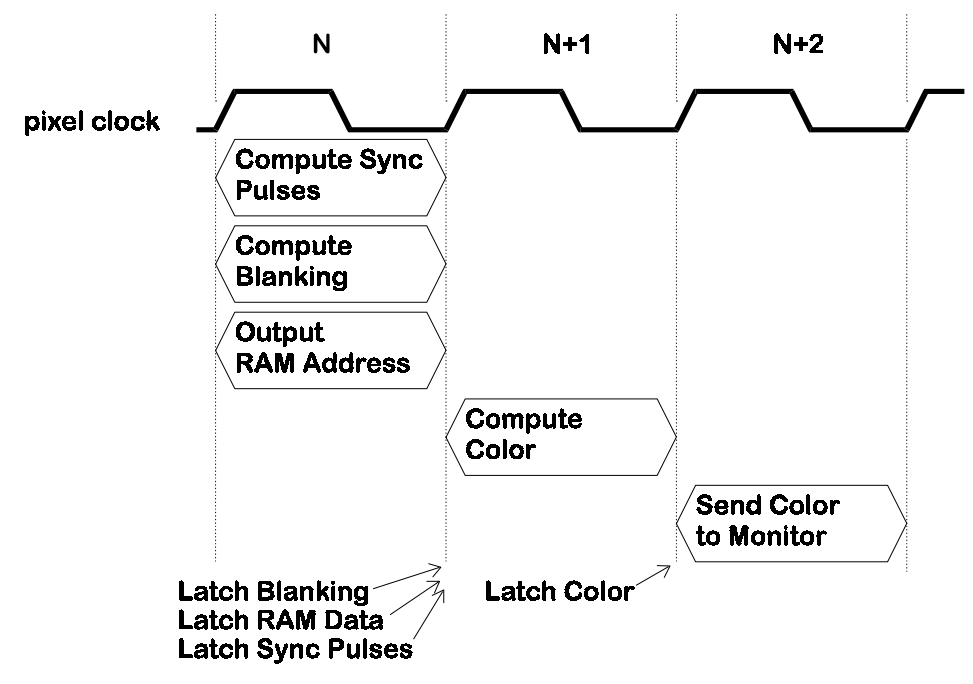

• **Figure 9:** Pipelining of VGA signal generation tasks.

### VGA Signal Generator in VHDL

The pseudocode and pipeline timing in the last section will help us to understand the VHDL code for a VGA signal generator shown in **[Listing 17](#page-33-0)**. The inputs and outputs of the circuit as defined in the entity declaration are as follows:

**clk:** The input for the 12 MHz clock of the XS Board is declared here. This clock sets the maximum rate at which pixels can be sent to the monitor. The time interval within each line for transmitting viewable pixels is 25.17 µs, so this VGA generator circuit can only put a maximum of 25.17 ms  $\times$  12 MHz = 302 pixels on each line. For purposes of storing images in the RAM, it is convenient to reduce this to 256 pixels per line and blank the remaining 46 pixels. Half of these blank pixels are placed before the 256 viewable pixels and half are placed after them on a line. This centers the viewable pixels between the left and right edges of the monitor screen.

**reset:** This line declares an input, which will reset all the other circuitry to a known state.

- **hsyncb, vsyncb:** The outputs for the horizontal and vertical sync pulses are declared. The hsyncb output is declared as a buffer because it will also be referenced within the architecture section as a clock for the vertical line counter.
- **rgb:** The outputs that control the red, green, and blue color guns of the monitor are declared here. Each gun is controlled by two bits, so there are four possible intensities for each color. Thus, this circuit can produce  $4 \times 4 \times 4 = 64$  different colors.
- **address, data**: These lines declare the outputs for driving the address lines of the RAM and the inputs for receiving the data from the RAM.
- **ceb, oeb, web**: These are the declarations for the outputs which drive the chip-select, output-enable, and write-enable control lines of the RAM.

The preamble of the architecture section declares the following resources:

- **hcnt, vcnt**: The counters that store the current horizontal position within a line of pixels and the vertical position of the line on the screen are declared on these lines. We will call these the horizontal or pixel counter, and the vertical or line counter, respectively. The line period is 31.77 us that is 381 clock cycles, so the pixel counter needs at least nine bits of resolution. Each frame is composed of 528 video lines (only 480 are visible, the other 48 are blanked), so a ten bit counter is needed for the line counter.
- **pixrg**: This is the declaration for the eight-bit register that stores the four pixels received from the RAM.
- **blank, pblank**: This line declares the video blanking signal and its registered counterpart that is used in the next pipeline stage.

Within the main body of the architecture section, these following processes are executed:

- **inc\_horiz\_pixel\_counter:** This process describes the operation of the horizontal pixel counter. The counter is asynchronously set to zero when the reset input is high. The counter increments on the rising edge of each pixel clock. The range for the horizontal pixel counter is [0,380]. When the counter reaches 380, it rolls over to zero on the next cycle. Thus, the counter has a period of 381 pixel clocks. With a pixel clock of 12 MHz, this translates to a period of 31.75  $\mu$ s.
- **inc** vert line counter: This process describes the operation of the vertical line counter. The counter is asynchronously set to zero when the reset input is high. The counter increments on the rising edge of the horizontal sync pulse after a line of pixels is completed. The range for the horizontal pixel counter is [0,527]. When the counter reaches 527, it rolls over to zero on the next cycle. Thus, the counter has a period of 528 lines. Since the duration of a line of pixels is 31.75 µs, this makes the frame interval equal to 16.76 ms.
- **generate\_horiz\_sync:** This process describes the operation of the horizontal sync pulse generator. The horizontal sync is set to its inactive high level when the reset is activated. During normal operations, the horizontal sync output is updated on every pixel clock. The sync signal goes low on the cycle after the pixel counter reaches 291 and continues until the cycle after the counter reaches 337. This gives a low

horizontal sync pulse of (337-291)=46 pixel clocks. With a pixel clock of 12 MHz, this translates to a low-going horizontal sync pulse of 3.83 µs. The sync pulse starts 292 clocks after the line of pixels begin, which translates to 24.33 µs. This is less than the 26.11 µs we stated before. The difference of 1.78 ms translates to 21 pixel clocks. This time interval corresponds to the 23 blank pixels that are placed before the 256 viewable pixels (minus two clock cycles for pipelining delays).

- **generate** vert sync: This process describes the operation of the vertical sync pulse generator. The vertical sync is set to its inactive high level when the reset is activated. During normal operations, the vertical sync output is updated after every line of pixels is completed. The sync signal goes low on the cycle after the line counter reaches 493 and continues until the cycle after the counter reaches 495. This gives a low vertical sync pulse of (495-493)= 2 lines. With a line interval of 31.75 µs, this translates to a low-going vertical sync pulse of 63.5 µs. The vertical sync pulse starts  $494 \times 31.75$   $\mu$ s = 15.68 ms after the beginning of the first video line.
- **Line 91:** This line describes the computation of the combinatorial blanking signal. The video is blanked after 256 pixels on a line are displayed, or after 480 lines are displayed.
- **pipeline\_blank:** This process describes the operation of the pipelined video blanking signal. Within the process, the blanking signal is stored in a register so it can be used during the next stage of the pipeline when the color is computed.
- **Lines 104 -- 106:** On these lines, the RAM is permanently selected and writing to the RAM is disabled. This makes the RAM look like a ROM, which stores video data. In addition, the outputs from the RAM are disabled when the video is blanked since there is no need for pixels during the blanking intervals. This isn't really necessary since no other circuit is trying to access the RAM.
- **Line 113:** The address in RAM where the next four pixels are stored is calculated by concatenating the lower nine bits of the line counter with bits 7,6,5,4,3 and 2 of the pixel counter. With this arrangement, the line counter stores the address of one of  $2<sup>9</sup>$  $=$  512 pages. Each page contains  $2^6$  = 64 bytes. Each byte contains four pixels, so each page stores one line of 256 pixels. The pixel counter increments through the bytes of a page to get the pixels for the current line. (Note that we don't need to use bits 1 and 0 of the pixel counter when computing the RAM address since each byte contains four pixels.) After the line is displayed, the line counter is incremented to point to the next page.
- **update** pixel register: This process describes the operation of the register that holds the byte of pixel data read from RAM. The register is asynchronously cleared when the VGA circuit is reset. The register is updated on the rising edge of each pixel clock. The pixel register is loaded with data from the RAM whenever the lowest two bits of the pixel counter are both zero. The active pixel is always in the lower two bits of the register. Each pixel in the RAM data byte is shifted into the active position by right shifting the register two bits on each rising clock edge.
- **map pixel to rgb:** this process describes the process by which the current active pixel is mapped into the six bits that drive the red, green and blue color guns. The register is set to zero (which displays as the color black) when the reset input is high.The color register is clocked on the rising edge of the pixel clock since this is the rate at which new pixel values arrive. The value clocked into the register is a function of the pixel

<span id="page-33-0"></span>value and the blanking input. When the pipelined blanking input is low (inactive), the color displayed on the monitor is red, green, blue, or white depending upon whether the pixel value is 00, 01, 10, or 11, respectively. When the pipelined blanking input is high, the color register is loaded with zero (black).

• **Listing 17:** VHDL code for a VGA generator.

```
001- LIBRARY IEEE; 
002- USE IEEE.STD LOGIC 1164.ALL;
003- USE IEEE.std logic unsigned.ALL;
004- 
005- ENTITY vga_generator IS 
006- PORT 
007- ( 
008- clk: IN STD LOGIC; -- VGA dot clock
009- reset: IN STD_LOGIC; -- asynchronous reset
010- hsyncb: OUT STD_LOGIC; -- horizontal (line) sync<br>011- vsyncb: OUT STD_LOGIC; -- vertical (frame) sync
011- vsyncb: OUT STD LOGIC;
012- rgb: OUT STD LOGIC VECTOR(5 DOWNTO 0); -- red, green, blue colors
013- address: OUT STD LOGIC VECTOR(14 DOWNTO 0);-- address into video RAM
014- data: IN STD LOGIC VECTOR(7 DOWNTO 0); -- data from video RAM
015- ceb: OUT STD_LOGIC; -- video RAM chip enable
016- oeb: OUT STD LOGIC; -- video RAM output enable
017- web: OUT STD LOGIC -- video RAM write enable
018 - );
019- END vga generator;
020- 
021- ARCHITECTURE vga generator arch OF vga generator IS
022- SIGNAL hcnt: STD LOGIC VECTOR(8 DOWNTO 0); -- horiz. pixel counter
023- SIGNAL vcnt: STD_LOGIC_VECTOR(9 DOWNTO 0); -- vertical line counter
024- SIGNAL pixrg: STD LOGIC VECTOR(7 DOWNTO 0); -- byte register for 4
pix 
025- SIGNAL blank: STD LOGIC; -- video blanking signal
026- SIGNAL pblank: STD LOGIC; -- pipelined video blanking signal
027- SIGNAL int hsyncb: STD LOGIC; -- internal horizontal sync.
028- BEGIN 
029- 
030- inc horiz pixel counter:
031- PROCESS(clk, reset)
032- BEGIN 
033- IF reset='1' THEN -- reset asynchronously clears pixel counter 
034- hcnt <= "000000000";
035- ELSIF (clk'EVENT AND clk='1') THEN 
036- IF hcnt<380 THEN -- pixel counter resets after 381 pixels 
037- hcnt \lt= hcnt + 1;
038- ELSE 
039- hcnt <= "000000000";
040- END IF;
041- END IF;
042- END PROCESS;
043- 
044- inc vert line counter:
045- PROCESS(int hsyncb, reset)
```

```
046- BEGIN 
047- IF reset='1' THEN -- reset asynchronously clears line counter 
048- vcnt <= "0000000000";
049- ELSIF (int_hsyncb'EVENT AND int_hsyncb='1') THEN
050- IF vcnt<527 THEN -- vert. line counter rolls-over after 528 lines 
051- vcnt \langle = vcnt + 1;
052- ELSE 
053- vcnt <= "0000000000";
054- END IF;
055- END IF; 
056- END PROCESS;
057- 
058- generate horiz sync:
059- PROCESS(clk,reset) 
060- BEGIN 
061- IF reset='1' THEN -- reset asynchronously inactivates horiz sync 
062- int hsyncb \leq '1';
063- ELSIF (clk'EVENT AND clk='1') THEN 
064- IF (hcnt>=291 AND hcnt<337) THEN 
065- -- horiz. sync is low in this interval to signal start of new line 
066- int hsyncb \leq 0';
067- ELSE 
068- int hsyncb \leq '1';
069- END IF; 
070- END IF;
071- hsyncb \leq int hsyncb; -- output the horizontal sync signal
072- END PROCESS;
073- 
074- generate vert sync:
075- PROCESS(int hsyncb, reset)
076- BEGIN 
077- IF reset='1' THEN -- reset inactivates vertical sync 
078- vsyncb \langle 0.11 \rangle;
079- -- vertical sync is recomputed at the end of every line of pixels 
080- ELSIF (int_hsyncb'EVENT AND int_hsyncb='1') THEN 
081- IF (vcnt>=490 AND vcnt<492) THEN 
082- -- vert. sync is low in this interval to signal start of new frame 
083- vsyncb <= '0';
084- ELSE 
085- vsyncb \leq '1';086- END IF; 
087- END IF; 
088- END PROCESS;
089- 
090- -- blank video outside of visible region: (0,0) -> (255,479) 
091- blank <= '1' WHEN (hcnt>=256 OR vcnt>=480) ELSE '0'; 
092- -- store the blanking signal for use in the next pipeline stage 
093- pipeline blank:
094- PROCESS(clk, reset)
095- BEGIN 
096- IF reset='1' THEN 
097- pblank <= '0'; 
098- ELSIF (clk'EVENT AND clk='1') THEN 
099- pblank <= blank;
```

```
100- END IF; 
101- END PROCESS; 
102- 
103- -- video RAM control signals 
104- ceb \leq 0; -- enable the RAM
105- web \leq '1'; -- disable writing to the RAM
106- oeb <= blank; -- enable the RAM outputs when video is not blanked 
107- 
108- -- The video RAM address is built from the lower 9 bits of the vert 
109- -- line counter and bits 7-2 of the horizontal pixel counter. 
110- -- Each byte of the RAM contains four 2-bit pixels. As an example, 
111- -- the byte at address \hat{h}1234=\hat{h}0001,0010,0011,0100 contains the pixels
112- -- at (row, col) = (^h048, ^hDD), (^h048, ^hDD), (^h048, ^hDD), (^h048, ^hDD).113- address \le vcnt(8 DOWNTO 0) & hcnt(7 DOWNTO 2);
114-115- update pixel reqister:
116- PROCESS(clk,reset) 
117- BEGIN 
118- IF reset='1' THEN -- clear the pixel register on reset 
119- pixrg <= "00000000"; 
120- -- pixel clock controls changes in pixel register 
121- ELSIF (clk'EVENT AND clk='1') THEN 
122- -- the pixel register is loaded with the contents of the video 
123- -- RAM location when the lower two bits of the horiz. counter 
124- -- are both zero. The active pixel is in the lower two bits 
125- -- of the pixel register. For the next 3 clocks, the pixel 
126- -- register is right-shifted by two bits to bring the other 
127- -- pixels in the register into the active position. 
128- IF hcnt(1 DOWNTO 0)="00" THEN 
129- pixrg <= data; -- load 4 pixels from RAM 
130- ELSE 
131- pixrg <= "00" & pixrg(7 DOWNTO 2); -- R-shift pixel register 
132- END IF; 
133- END IF; 
134- END PROCESS; 
135- 
136- -- the color mapper translates each 2-bit pixel into a 6-bit 
137- -- color value. When the video signal is blanked, the color 
138- -- is forced to zero (black). 
139- map pixel to rgb:
140- PROCESS(clk,reset) 
141- BEGIN 
142- IF reset='1' THEN -- blank the video on reset 
143- rgb <= "000000"; 
144- ELSIF (clk'EVENT AND clk='1') THEN -- update color every clock 
145- -- map the pixel to a color if the video is not blanked 
146- IF pblank='0' THEN 
147- CASE pixrg(1 DOWNTO 0) IS 
148- WHEN "00" => rgb <= "110000"; -- red 
149- WHEN "01" => rgb <= "001100"; -- green
150- WHEN "10" => rgb <= "000011"; -- blue 
151- WHEN OTHERS => rgb <= "111111"; -- white 
152- END CASE; 
153- ELSE -- otherwise, output black if the video is blanked
```

```
35
```
<span id="page-36-0"></span>154- rgb <= "000000"; -- black 155- END IF; 156- END IF; 157- END PROCESS; 158- 159- END vga\_generator\_arch;

• **Listing 18:** XS40 UCF file for the VGA signal generator.

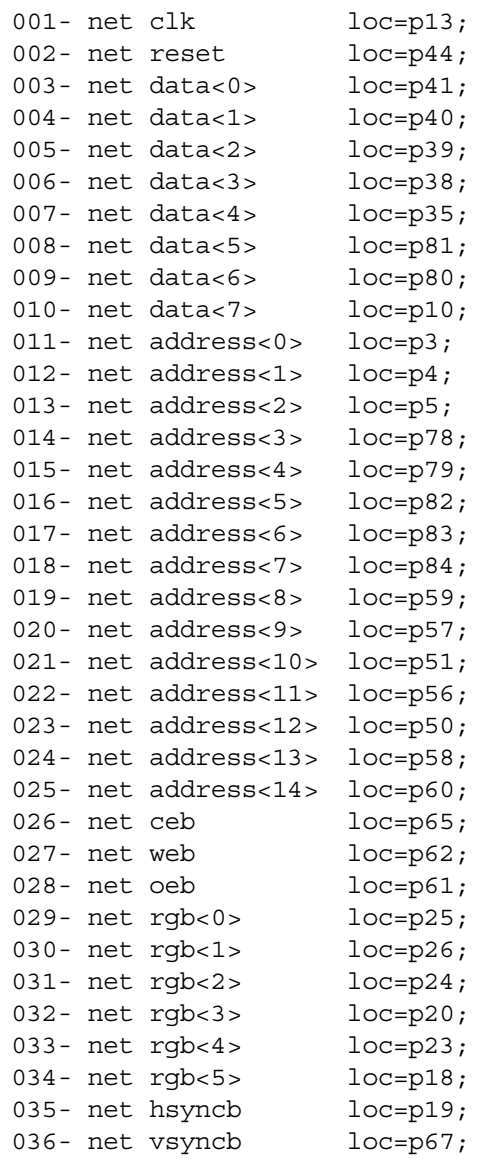

#### • **Listing 19:** XS95 UCF file for the VGA signal generator.

<span id="page-37-0"></span>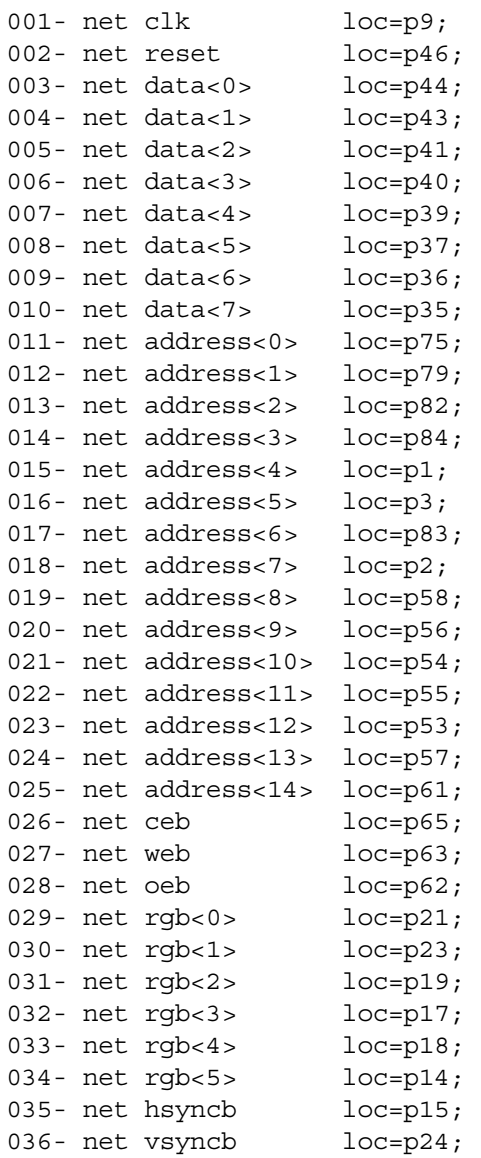

The steps for compiling and testing the VGA design using an XS40 combined with an XStend Board are as follows:

- 1. Synthesize the VHDL code in the VGA40\VGA.VHD file for an XC4005XL FPGA.
- 2. Compile the synthesized netlist using the VGA40.UCF constraint file (**[Listing 18](#page-36-0)**).
- 3. Mount an XS40 Board in the XStend Board and attach the downloading cable from the XS40 to the PC parallel port. Apply 9VDC though jack J9 of the XS40. Place shunts on jumpers J4, J7, and J8 of the XStend Board to enable the LED displays. Remove the shunt on jumper J17 to keep the XStend codec serial

output from interfering with the DIP switch logic levels. Set all the DIP switches to the OPEN position.

- <span id="page-38-0"></span>4. Attach a VGA monitor to the DB-HD15 connector (J5).
- 5. Download the VGA40.BIT file and a video test pattern into the XS40/XStend combination with the command: XSLOAD TESTPATT. HEX VGA40. BIT.
- 6. Release the reset to the VGA circuitry with the command: XSPORT 0.
- 7. Observe the color bars on the monitor screen.

The steps for compiling and testing the design using an XS95 combined with an XStend Board are as follows:

- 1. Synthesize the VHDL code in the VGA95\VGA.VHD file for an XC95108 CPLD.
- 2. Compile the synthesized netlist using the VGA95.UCF constraint file (**[Listing 19](#page-37-0)**).
- 3. Generate an SVF file for the design.
- 4. Mount an XS95 Board in the XStend Board and attach the downloading cable from the XS95 to the PC parallel port. Apply 9VDC though jack J9 of the XS40. Place shunts on jumpers J4, J7, and J8 of the XStend Board to enable the LED displays. Remove the shunt on jumper J17 to keep the XStend codec serial output from interfering. Set all the DIP switches to the OPEN position.
- 5. Attach a VGA monitor to the DB-HD15 connector (J5).
- 6. Download the VGA95.SVF file and a video test pattern into the XS95/XStend combination with the command: XSLOAD TESTPATT.HEX VGA95.SVF.
- 7. Release the reset to the VGA circuitry with the command: XSPORT 0.
- 8. Observe the color bars on the monitor screen.

### Reading Keyboard Scan Codes Through the PS/2 Interface

This example creates a circuit that accepts scan codes from a keyboard attached to the PS/2 interface of the XStend Board. The binary pattern of the scan code is displayed on the bargraph LEDs. In addition, if a scan code for one of the keys '0'—'9' arrives, then the numeral will be displayed on the right LED display of the XStend Board.

The format of the scan code transmissions from the keyboard are shown in **[Figure 10](#page-39-0)**. The keyboard electronics drive the clock and data lines. The start of a scan code transmission is indicated by a low level on the data line on the falling edge of the clock. The eight bits of the scan code follow (starting with the least-significant bit) on successive falling clock edges. These are followed by an odd-parity bit and then a high-level stop bit.

When the clock line goes high after the stop bit, the receiver (in this case, the FPGA or CPLD on the XS Board inserted in the XStend Board) can pull the clock line low to inhibit any further transmissions. After the clock line is released and it returns to a high level, the

<span id="page-39-0"></span>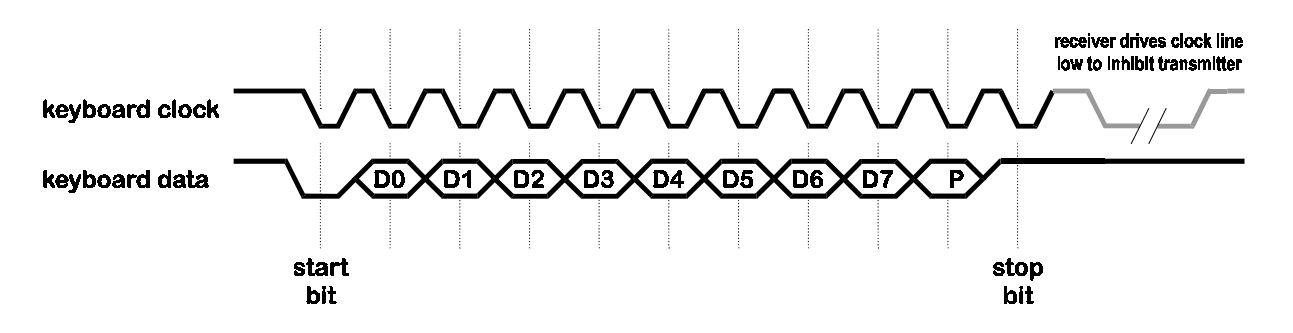

keyboard can send another scan code. If the receiver never pulls the clock line low, then the keyboard will send scan codes whenever a key is pressed.

• **Figure 10:** Keyboard data transmission waveforms.

The VHDL code for this example is shown in . The inputs and outputs of the circuit as defined in the entity declaration are as follows:

**rst:** This output drives the reset pin of the microcontroller on the XS Board.

**oeb:** This output drives the output-enable pin of the RAM on the XS Board.

**kb\_data:** The scan code bits enter through this input.

**kb\_clk:** The keyboard clock signal enters through this input.

**db:** These outputs drive the segments of the bargraph LED on the XStend Board.

**rsb:** These outputs drive the segments of the right LED digit on the XStend Board.

Within the main body of the architecture section, these operations occur:

**Lines 22 & 23:** The microcontroller reset pin and the RAM output-enable pin are driven high so these chips cannot interfere while receiving data from the keyboard.

- **Lines 25 & 26:** The keyboard clock passes through an input buffer and then a global clock buffer before it reaches the rest of the circuitry. (These buffers are declared on lines 18 and 19, respectively.) The global clock buffer distributes the clock signal with minimal skew in the XS40 Board FPGA. These statements are not used with the CPLD in the XS95 Board.
- **gather scancode:** On every falling edge of kb clk, this process shifts the data bit on the kb\_data input into the most-significant bit of a 10-bit shift register. After 11 clock cycles, the lower 8 bits of the register will contain the scan code, the upper 2 bits will store the stop and parity bits, and the start bit will have been shifted through the entire register and discarded.
- **Line 38:** The value in the shift register is inverted and applied to the segments of the LED bargraph. Since the bargraph segments are active-low, a segment will light for every '1' bit in the shift register. The LED segment drivers are not registered so there will be some flickering as the shift register contents change.

**Lines 40-51:** If the scan code in the shift register matches the codes for the digits 0-9, then the right LED digit segments will be activated to display the corresponding digit. If the scan code does not match one of these codes, the letter 'E' is displayed.

The steps for compiling and testing the design using an XS40 combined with an XStend Board are as follows:

- 1. Synthesize the VHDL code in the KEYBRD40\KEYBRD.VHD for an XC4005XL FPGA.
- 2. Compile the synthesized netlist using the KEYBRD40.UCF constraint file (**[Listing](#page-42-0)  21**[\)](#page-42-0).
- 3. Mount an XS40 Board in the XStend Board and attach the downloading cable from the XS40 to the PC parallel port. Apply 9VDC though jack J9 of the XS40. Place shunts on jumpers J4, J7, and J8 to enable the LEDs. Remove the shunt on jumper J17 to keep the XStend codec from interfering. Set all the DIP switches to the OPEN position.
- 4. Attach a keyboard to the PS/2 connector of the XStend Board.
- 5. Download the KEYBRD40.BIT file into the XS40/XStend combination with the command: XSLOAD KEYBRD40.BIT.
- 6. Press keys on the keyboard and observe the results on the LED displays.

The steps for compiling and testing the design using an XS95 combined with an XStend Board are as follows:

- 1. Synthesize the VHDL code in the KEYBRD95\KEYBRD.VHD for an XC95108 CPLD.
- 2. Compile the synthesized netlist using the KEYBRD95.UCF constraint file (**[Listing](#page-42-0)  22**[\)](#page-42-0).
- 3. Generate an SVF file for the design.
- 4. Mount an XS95 Board in the XStend Board and attach the downloading cable from the XS95 to the PC parallel port. Apply 9VDC though jack J9 of the XS95. Place shunts on jumpers J4, J7, and J8 to enable the LEDs. Remove the shunt on jumper J17 to keep the XStend codec from interfering. Set all the DIP switches to the OPEN position.
- 5. Download the KEYBRD95.SVF file into the XS95/XStend combination with the command: XSLOAD KEYBRD95.SVF.
- 6. Press keys on the keyboard and observe the results on the LED displays.

```
001- LIBRARY IEEE; 
002- USE IEEE.STD LOGIC 1164.ALL;
003- 
004- ENTITY kbd_read IS 
005- PORT 
006- ( 
007- rst: OUT STD LOGIC;
008- oeb: OUT STD_LOGIC; -- RAM output enable 
009- kb_data: IN STD_LOGIC; -- serial data from the keyboard 
010- kb clk: IN STD LOGIC; -- clock from the keyboard
011- db: OUT STD LOGIC VECTOR(8 DOWNTO 1); -- bargraph LED
012- rsb: OUT STD LOGIC VECTOR(6 DOWNTO 0) -- right LED digit
013 - );
014- END kbd read;
015 -016- ARCHITECTURE kbd_read_arch OF kbd_read IS 
017- SIGNAL scancode: STD LOGIC VECTOR(9 DOWNTO 0);
018- COMPONENT ibuf PORT(i: IN STD LOGIC; o: OUT STD LOGIC); END COMPONENT;
019- COMPONENT bufg PORT(i: IN STD_LOGIC; o: OUT STD_LOGIC); END COMPONENT; 
020- SIGNAL buf clk0, buf clk1: STD LOGIC;
021- BEGIN 
022- rst \leftarrow '1'; -- keep the uC in the reset state
023- oeb \leq 1'; -- disable the RAM output drivers
024- 
025- b0: ibuf PORT MAP(i=>kb clk,o=>buf clk0); -- buffer the clock from
026- b1: bufg PORT MAP(i=>buf clk0,o=>buf clk1); -- the keyboard
027- 
028- -- shift keyboard data into the MSb of the scancode register 
029- -- on the falling edge of the keyboard clock 
030- qather scancode:
031- PROCESS(buf clk1, scancode)
032- BEGIN 
033- IF(buf clk1'EVENT AND buf clk1='0') THEN
034- scancode <= kb data & scancode(9 DOWNTO 1);
035- END IF; 
036- END PROCESS;
037- 
038- db <= NOT(scancode(7 DOWNTO 0)); -- show scancode on the bargraph 
039- 
040- -- display the key that was pressed on the right LED digit 
041- rsb <= "1101101" WHEN scancode(7 DOWNTO 0)="00010110" ELSE -- 1 
042- "0100010" WHEN scancode(7 DOWNTO 0)="00011110" ELSE -- 2 
043- "0100100" WHEN scancode(7 DOWNTO 0)="00100110" ELSE -- 3 
044- "1000101" WHEN scancode(7 DOWNTO 0)="00100101" ELSE -- 4 
045- "0010100" WHEN scancode(7 DOWNTO 0)="00101110" ELSE -- 5 
046- "0010000" WHEN scancode(7 DOWNTO 0)="00110110" ELSE -- 6 
047- "0101101" WHEN scancode(7 DOWNTO 0)="00111101" ELSE -- 7 
048- "0000000" WHEN scancode(7 DOWNTO 0)="00111110" ELSE -- 8 
049- "0000100" WHEN scancode(7 DOWNTO 0)="01000110" ELSE -- 9 
050- "0001000" WHEN scancode(7 DOWNTO 0)="01000101" ELSE -- 0
```
• **Listing 20:** VHDL code for receiving keyboard scan codes from the PS/2 interface.

### • **Listing 21:** XS40 UCF file for the PS/2 keyboard interface.

<span id="page-42-0"></span>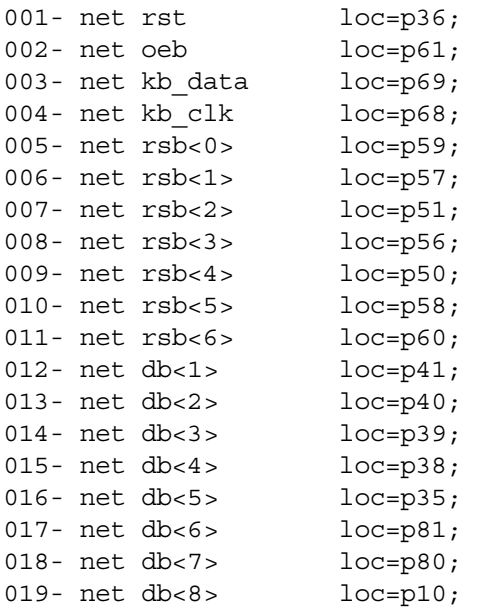

### • **Listing 22:** XS95 UCF file for the PS/2 keyboard interface.

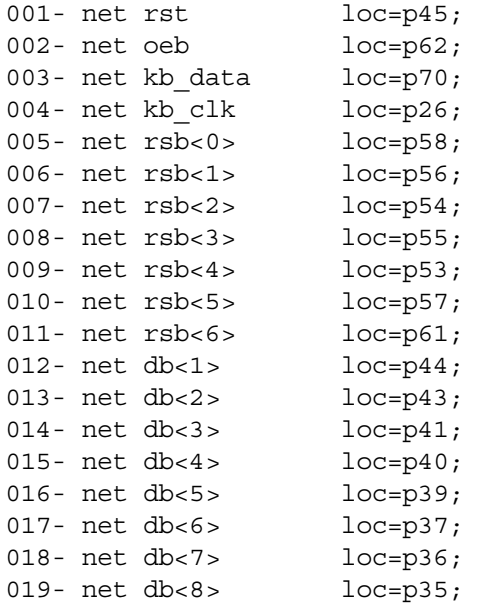

### <span id="page-43-0"></span>Inputting and Outputting Stereo Signals Through the Codec

The stereo codec on the XStend Board is capable of digitizing two analog signals to 20 bits of resolution while simultaneously generating two analog signals from 20-bit values. A high-level view of the codec chip is shown on the right-half of **Figure 11**. Two analog inputs (which are typically the left and right channels of a stereo audio signal) enter the codec and are digitized into two 20-bit values by analog-to-digital converters (ADCs). These values are loaded into shift registers, which are shifted out of a single pin of the codec under control of a shift clock and a left/right channel selector control input. At the same time, 20-bit values are alternately shifted into two shift registers in the codec, which feed digital-to-analog converters (DACs) that drive two analog outputs. Signals on these outputs are typically the left and right channels of a stereo audio signal.

If the FPLD is handling these values in a bit-parallel manner, then the FPLD must contain a set of shift registers which convert the serial input stream into 20-bit values and another set which converts 20-bit values into a serial output stream. This is shown in the left-half of **Figure 11**. The gating of these shift registers onto the serial input and output pins is synchronized with the same left/right channel select signal used by the codec chip.

In addition to the shift registers, the FPLD needs circuitry to read and write them and to indicate when they are full and empty. Since the codec ADCs and DACs generate and consume data at a set sample rate, it is also necessary to build circuitry which detects overflow and underflow of the FPLD shift registers if they are not read or written in time.

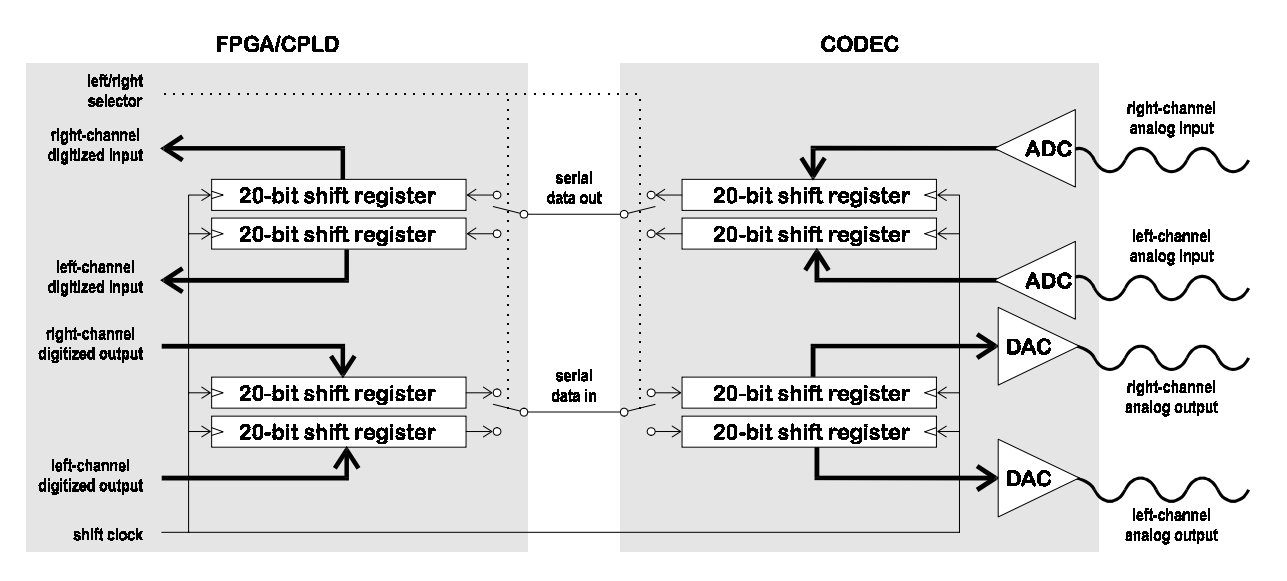

• **Figure 11:** Connections between the XStend codec chip and the XS Board FPGA or CPLD.

The FPLD circuitry can be decomposed into three modules:

 a clock generator module which outputs the serial data shift clock and the left/right channel select signals;

- a channel module which contains the shift registers, buffers, read/write control, and overflow/underflow detection circuitry for a single input/output stream of data;
- a top-level module, which combines the clock generator module with two channel modules to form a complete codec, interface circuit.

The VHDL code for the clock generator module is detailed in **[Listing 23](#page-45-0)**. The inputs and outputs of the clock generator as defined in the entity declaration are as follows:

**clk:** This is the main clock input, which is typically the 12 MHz clock from the XS Board.

**reset:** This input synchronously resets the counter the clock generator.

**mclk:** This output is the master clock for the codec chip.

- **sclk:** This output is the clock for synchronizing serial data transfers between the FPLD and the codec.
- **lrck:** This output controls the activation of the left and right channel circuitry in the codec and the FPLD.
- **bit\_cntr:** These outputs indicate the current bit being transmitted and received in the serial data streams.
- **subcycle cntr:** The duration of each serial data bit is divided into four phases and these outputs indicate the current phase.

Within the main body of the clock generator architecture section, these operations occur:

- **gen\_clock:** This process increments the sequencing counter and toggles the left/right channel selector when the count reaches the duration for which a channel is active. The codec chip requires that the channel duration be either 128, 192, or 256 master clock periods in length. Thus, the total time to handle both channels is 256, 384, or 512 clock periods. This sets the sampling rate. So using a channel duration of 128 with a 12 MHz clock gives a sampling rate of 46.875 KHz that is sufficient for audio.
- **Lines 45**-47: The various clocks are output on these lines. The master clock and left/right selector have already been discussed. The serial data shift clock is one-quarter of the master clock. So transmitting or receiving a 20-bit value will require  $4 \times 20 = 80$  clock periods, and this will fit within the shortest possible channel duration.
- **Line 48**: The position of the current data bit in the serial stream for a channel is output here. Since each bit has a duration of four clock periods, the position of the bit in the stream is just the sequence counter with the two least-significant bits removed.
- **Line 49**: The position within a bit is output on this line. This is given by the two leastsignificant bits of the sequence counter.

```
001- LIBRARY IEEE, codec;
002- USE IEEE.std logic 1164.ALL;
003- USE IEEE.std logic unsigned.ALL;
004- USE codec.codec.ALL; 
005- 
006- ENTITY clkgen IS 
007- GENERIC 
008- ( 
009- CHANNEL_DURATION: positive := 128 -- must be 128 
010 - );
011- PORT 
012- ( 
013- -- interface I/O signals 
014- clk: IN std_logic; -- clock input 
015- reset: IN std_logic; -- synchronous active-high reset 
016- -- codec chip clock signals 
017- mclk: OUT std_logic; -- master clock output to codec 
018- sclk: OUT std_logic; -- serial data clock to codec 
019- lrck: OUT std_logic; -- left/right codec channel select 
020- bit cntr: OUT std logic vector(5 DOWNTO 0);
021- subcycle_cntr: OUT std_logic_vector(1 DOWNTO 0) 
022 - );
023- END clkgen; 
024- 
025- ARCHITECTURE clkgen arch OF clkgen IS
026- SIGNAL lrck int: std logic;
027- SIGNAL seq: std logic vector(7 DOWNTO 0);
028- BEGIN 
029- gen_clock: 
030- PROCESS(clk, seq, lrck int)
031- BEGIN 
032- IF (clk'event AND clk='1') THEN 
033- IF(reset=YES) THEN -- synchronous reset 
034- seq <= (OTHERS=>'0');
035- lrck int <= LEFT; -- start with left channel of codec
036- ELSIF(seq=CHANNEL DURATION-1) THEN
037- seq <= (OTHERS=>'0'); -- reset sequencer every channel period 
038- lrck_int <= NOT(lrck_int); -- toggle channel sel every period 
039- ELSE 
040 - seq \le seq+1;
041- lrck int <= lrck int;
042- END IF;
043- END IF;
044- END PROCESS;
045- lrck <= lrck int; -- output the channel selector to the codec
046- mclk <= clk; -- codec master clock equals input clock 
047- \text{sclk} \leq \text{seq}(1); -- serial data shift clock = 1/4 master clock
048- bit cntr <= \text{seq}(7 \text{ DOWNTO } 2);
```
• **Listing 23:** VHDL code for the codec clock generator module.

```
049- subcycle cntr \leq seq(1 DOWNTO 0);
050- END clkgen arch;
```
The VHDL code for the channel module is shown in **[Listing 24](#page-48-0)**. The inputs and outputs of the clock generator as defined in the entity declaration are as follows:

**clk:** This is the main clock input, which is typically the 12 MHz clock from the XS Board.

**reset:** This input synchronously resets the channel.

- **chan\_on:** A high level on this input activates the channel. This input is usually controlled by the left/right channel selector.
- **bit cntr:** These inputs inform the channel of the index of the serial data bit currently being transmitted and received.
- **chan\_sel:** A high level on this input enables the interface that lets the shift registers be read and written. (Note that despite its name, this input is *not* controlled by the left/right channel selector.)
- **rd:** A high level on this input outputs the value stored in the shift register connected to the ADC.
- **wr:** A high level on this input writes a new value into the shift register connected to the DAC.
- adc out: The bits stored in the ADC shift register are read out in parallel through these outputs..
- **dac** in: The DAC shift register is loaded in parallel with bits passed through these inputs.
- **adc\_out\_rdy:** This output goes high after all the bits have been shifted from the codec into the ADC shift register.
- **adc\_overrun:** This output goes high if new serial data is shifted into the ADC shift register before the old contents have been read out through the parallel outputs.
- **dac** in rdy: This output goes high after all the bits in the DAC shift register have been shifted over to the codec.
- **dac\_underrun:** This output goes high if the DAC shift register starts shifting data over to the codec before it has been written through the parallel inputs.
- **sdin:** The serial data stream for the codec DAC is shifted out through this output. (Note that this output takes its name from the pin it is connected to on the codec chip; it is *not* an input.)
- **sdout:** The serial data stream from the codec ADC is shifted in through this input. (Note that this input takes its name from the pin it is connected to on the codec chip; it is *not* an output.)

Within the main body of the channel module architecture section, these operations occur:

- rcv adc: This process receives serial data from the ADC in the codec. The ADC shift register is cleared upon reset and a flag is set which indicates the shift register does not contain all the bits from the ADC. Once the reset is removed and the channel is active, bits are shifted into the register during the third subcycle of each bit period (the subcycles are numbered 0, 1, 2 and 3). Accepting data on the third subcycle gives the serial data bit plenty of time to stabilize. Bits 1,2,..., up to the width of the ADC data value are pushed into the shift register. Then the shifting stops. The shift register is marked as 'not full' as soon as a single bit is shifted in so that the value will not be inadvertently read. The shift register status changes to full as soon as the last bit enters the shift register.
- **Line 66:** The contents of the shift register are output in a parallel format on this line. These outputs are not latched and will change as bits are shifted into the register.
- **Line 69:** A flag is maintained that indicates whether the contents of the ADC shift register have been read. The flag is set when the ADC register for the channel is full and it is selected for a read operation. The flag will stay set after the read operation is complete. Reading the register does not empty it. The shift register is no longer full only when the first bit of the next sample is shifted into it. This will reset the read flag.
- **read\_adc:** This process updates the flag that indicates whether the ADC shift register has been read.
- **Lines 84—85**: A status output is asserted when the data in the ADC shift register is ready for reading. Reads are permitted when the register is full and has not yet been read. This output is cleared as soon as a read occurs or new data is shifted into the register.
- detect adc overrun: This process monitors the ADC shift register and flags an error condition if the register begins accepting bits from the current sample period but the data from the previous period has not yet been read.
- **tx\_dac:** This process transmits serial data to the DAC in the codec. The DAC shift register is cleared upon reset and a flag is set which indicates the shift register contains no bits for the DAC. After the reset is removed, the register can be loaded in parallel if the channel is selected for a write operation. If no write operation is in process but the channel is active, then data is shifted out to the codec on the third subcycle. (This gives the data some hold time so the codec chip can clock it in reliably.) During the first bit period, a flag is set which indicates the register is no longer empty and a serial transmission is in process. Then bits 1,2,..., up to the width of the DAC data value are shifted out. As the last bit is output, the flag is set to show the shift register is now empty.
- **Line 123:** The DAC serial data input of the codec chip is driven by the most-significant bit of the DAC shift register.
- **Line 126:** A flag is maintained that indicates whether the DAC shift register has been written. The flag is set when the DAC register for the channel is empty and it is selected for a write operation. The flag will stay set after the write operation is complete. Writing the register does not fill it. The shift register is full only when the first bit of the next sample period is shifted out of it. This will reset the write flag.
- **write\_dac:** This process updates the flag that indicates whether the DAC shift register has been written.
- <span id="page-48-0"></span>**Lines 141—142**: A status output is asserted when the DAC shift register is ready to be written with new input data. Writes are permitted when the register is empty and has not yet been written. This output is cleared as soon as a write occurs or when data bits start shifting out of the register.
- **detect dac underrun:** This process monitors the DAC shift register and flags an error condition if the register starts shifting out data but has not yet been written with a new data value for the current sample period.

• **Listing 24:** VHDL code for the codec channel module.

```
001- LIBRARY IEEE, codec;
002- USE IEEE.std logic 1164.ALL;
003- USE IEEE.std logic unsigned.ALL;
004- USE codec.codec.ALL; 
005- 
006- ENTITY channel IS 
007- GENERIC 
008- ( 
009- DAC WIDTH: positive := 20;
010- ADC WIDTH: positive := 20
011 - );
012- PORT 
013- ( 
014- -- interface I/O signals 
015- clk: IN std_logic; -- clock input 
016- reset: IN std_logic; -- synchronous active-high reset 
017- chan on: IN std logic;
018- bit cntr: IN std logic vector(5 DOWNTO 0);
019- subcycle_cntr: IN std_logic_vector(1 DOWNTO 0);
020- chan_sel: IN std_logic; -- select L/R channel for read/write 
021- rd: IN std loqic; -- read from the codec ADC
022- wr: IN std logic; -- write to the codec DAC
023- adc_out: OUT std_logic_vector(ADC_WIDTH-1 DOWNTO 0); -- ADC output 
024- dac in: IN std logic vector(DAC WIDTH-1 DOWNTO 0); -- DAC input
025- adc out rdy: OUT std logic; -- ADC output is ready to be read
026- adc_overrun: OUT std_logic; -- ADC overwritten before being read
027- dac in rdy: OUT std logic; -- DAC input is ready to be written
028- dac_underrun: OUT std_logic; -- input to DAC arrived late 
029- -- codec chip I/O signals 
030- sdin: OUT std logic; -- serial output to codec DAC
031- sdout: IN std_logic -- serial input from codec ADC 
032 - );
033- END channel; 
034- 
035- ARCHITECTURE channel arch OF channel IS
036- SIGNAL dac shfreg: std logic vector(DAC WIDTH-1 DOWNTO 0);
037- SIGNAL dac_empty: std_logic; -- DAC shift register is empty 
038- SIGNAL dac wr: std logic; -- the DAC channel has been written
039- SIGNAL dac_wr_nxt: std logic; -- the DAC channel has been written
040- SIGNAL dac in rdy int: std logic; -- internal version of dac in rdy
041- SIGNAL adc_shfreg: std_logic_vector(ADC_WIDTH-1 DOWNTO 0); 
042- SIGNAL adc_full: std_logic; -- ADC shift register is full
```

```
043- SIGNAL adc rd: std logic; -- the ADC channel has been read
044- SIGNAL adc rd nxt: std logic; -- the ADC channel has been read
045- SIGNAL adc out rdy int: std logic; -- internal version adc out rdy
046- BEGIN 
047- -- receives data from codec ADC 
048- rcv adc:
049- PROCESS(clk,chan_on,subcycle_cntr,bit_cntr,adc_shfreg,sdout)
050- BEGIN 
051- IF(clk'event AND (clk=YES)) THEN 
052- IF(reset='1') THEN
053- \text{adc}\ \text{shfreq} \leq (\text{OTHERS} == '0');
054- adc full \leq N0;
055- ELSIF((chan_on=YES) AND (subcycle_cntr=2)) THEN 
056- IF(bit cntr<ADC WIDTH-1) THEN
057- \qquad \qquad \text{adc full} \leq NO;058- adc shfreq <= adc shfreq(ADC_WIDTH-2 DOWNTO 0) & sdout;
059- ELSIF(bit cntr=ADC WIDTH-1) THEN
060- adc full \leq YES;
061- adc shfreq <= adc shfreq(ADC_WIDTH-2 DOWNTO 0) & sdout;
062- END IF; 
063- END IF;
064- END IF;
065- END PROCESS;
066- adc out \leq adc shfreq;
067- 
068- -- handle reading of ADC data from codec interface 
069- adc_rd_nxt <= YES WHEN (adc_full=YES AND chan_sel=YES AND rd=YES) OR 
070- (adc_full=YES_AND_adc_rd=YES)
071- ELSE NO;
072- read adc:
073- PROCESS(clk, adc_rd_nxt)
074- BEGIN 
075- IF(clk'event AND clk='1') THEN 
076- IF(reset=YES) THEN 
077- adc rd <= NO;
078- ELSE 
079- adc rd <= adc rd n \times j080- END IF;
081- END IF;
082- END PROCESS;
083- -- ADC data is ready if register is full and hasn't been read yet 
084- adc out rdy int <= YES WHEN adc full=YES AND adc rd=NO ELSE NO;
085- adc out rdy \leq adc out rdy int;
086- 
087- -- detect and signal overwriting of data from the codec ADC channels 
088- detect adc overrun:
089- PROCESS(clk,reset,bit cntr,chan on,adc out rdy int)
090- BEGIN 
091- IF(clk'event AND clk='1') THEN 
092- IF(reset=YES) THEN 
093- adc overrun <= NO;
094- ELSIF(bit cntr=1 AND chan on=YES AND adc out rdy int=YES) THEN
095- adc overrun <= YES;
096- END IF;
```

```
097- END IF; 
098- END PROCESS:
099- 
100- -- transmits data to codec DAC 
101- tx_dac: 
102- PROCESS(clk,reset,chan_on,subcycle_cntr,bit_cntr,dac_shfreq)
103- BEGIN 
104- IF(clk'event AND clk='1') THEN 
105- IF(reset=YES) THEN 
106- dac_shfreg <= (OTHERS=>'0'); 
107- dac empty <= YES;
108- ELSIF(chan_sel=YES AND wr=YES) THEN 
109- dac shfreq <= dac in;
110- ELSIF(chan_on=YES AND subcycle_cntr=2) THEN 
111- IF(bit cntr<DAC WIDTH-1) THEN
112- dac empty <= NO;
113- dac_shfreg <= dac_shfreg(DAC_WIDTH-2 DOWNTO 0) & '0'; 
114- ELSIF(bit cntr=DAC WIDTH-1) THEN
115- dac empty <= YES;
116- dac_shfreg <= dac_shfreg(DAC_WIDTH-2 DOWNTO 0) & '0'; 
117- END IF; 
118- END IF; 
119- END IF; 
120- END PROCESS; 
121- 
122- -- output the serial data to the SDIN pin of the codec DAC 
123- sdin <= dac shfreq(DAC WIDTH-1) WHEN chan on=YES ELSE '0';
124- 
125- -- handle writing of DAC data from codec interface 
126- dac_wr_nxt <= YES WHEN (dac_empty=YES AND chan_sel=YES AND wr=YES) OR
127- (dac_empty=YES AND dac_wr=YES) 
128- ELSE NO; 
129- write_dac: 
130- PROCESS(clk, reset, dac wr nxt)
131- BEGIN 
132- IF(clk'event AND clk='1') THEN 
133- IF(reset=YES) THEN 
134- \frac{dac}{dr} \frac{wr}{r} <= NO;
135- ELSE 
136- dac wr <= dac wr nxt;
137- END IF; 
138- END IF; 
139- END PROCESS; 
140- -- DAC is ready if register is empty and hasn't been written yet 
141- dac in rdy int <= YES WHEN dac empty=YES AND dac wr=NO ELSE NO;
142- dac in rdy \leq dac in rdy int;
143- 
144- -- detect and signal underflow of data to the codec DAC channels 
145- detect_dac_underrun: 
146- PROCESS(clk,reset,bit cntr, chan on, dac in rdy int)
147- BEGIN 
148- IF(clk'event AND clk='1') THEN 
149- IF(reset=YES) THEN 
150- dac underrun <= NO;
```

```
151- ELSIF(bit_cntr=1 AND chan_on=YES AND dac_in_rdy_int=YES) THEN 
152- dac_underrun <= YES;
```

```
153- END IF;
```

```
154- END IF;
```

```
155- END PROCESS;
```

```
156- END channel_arch;
```
The VHDL code for the top-level module that combines the clock generator module with two channel modules is detailed in **[Listing 25](#page-52-0)**. The inputs and outputs of the top-level module as defined in the entity declaration are as follows:

**clk:** This is the main clock input, which is typically the 12 MHz clock from the XS Board.

**reset:** This input synchronously resets the two channel modules and the clock generator.

- **lrsel:** This input selects either the right or left channel for parallel read or write operations.
- **rd:** A high level on this input outputs the value stored in the selected shift register connected to the ADC.
- **wr:** A high level on this input writes a new value into the selected shift register connected to the DAC.
- **ladc** out, radc out: The bits stored in the left and right ADC shift registers are read out in parallel through these outputs..
- **ldac\_in, rdac\_in:** The DAC shift registers are loaded in parallel with bits passed through these inputs.
- **ladc\_out\_rdy, rdac\_out\_rdy:** These outputs go high after all the bits have been shifted from the codec into the left or right ADC shift register, respectively.
- **adc\_overrun:** This output goes high if new serial data is shifted into either the left or right ADC shift register before the old contents have been read out through the parallel outputs.
- **ldac\_in\_rdy, rdac\_in\_rdy:** These outputs go high after all the bits in the left or right DAC shift register have been shifted over to the codec, respectively.
- **dac\_underrun:** This output goes high if either the left or right DAC shift register starts shifting data over to the codec before it has been written through the parallel inputs.
- **mclk:** This output is the master clock for the codec chip.
- **sclk:** This output is the clock for synchronizing serial data transfers between the FPLD and the codec.
- **lrck:** This output controls the activation of the left and right channel circuitry in the codec.
- **sdin:** The serial data stream for the codec DAC is shifted out through this output.

**sdout:** The serial data stream from the codec ADC is shifted in through this input.

<span id="page-52-0"></span>Within the main body of the top-level module architecture section, the following modules are instantiated:

- **u0:** One clock generator module is instantiated. It receives the 12 MHz clock as an input and generates the master clock, left/right clock, and serial shift clock for the codec. It also outputs the position of the current bit in the serial stream and the current cycle within each bit period.
- **Lines 73—75:** The input signals to the codec on the XStend V1.3 Board pass through inverters. Therefore, the clock signals are inverted on these lines to remove the effect of the inverters.
- **u\_left:** The module, which handles the left channel of the codec, is instantiated. This module is activated during one half of the left/right clock period. It is selected for reading or writing by the left/right selection input.
- **u** right: The module, which handles the right channel of the codec, is instantiated. This module is activated during the other half of the left/right clock period. It is selected for reading and writing by the opposite polarity of the left/right selection input.
- **Lines 133—134:** The overrun and underrun error indicators for the total codec interface are formed by the logical-OR of the associated error outputs of the left and right channel modules. Thus an error is reported if either channel reports an error.
- **Line 138:** The serial data stream that is transmitted to the codec chip is selected from the output data stream of the currently-active channel module. The data stream input to the codec on the XStend V1.3 Board passes through an inverter. Therefore, the data stream is inverted on this line to remove the effect of the inverter.

• **Listing 25:** VHDL code for the top-level codec interface module.

```
001- LIBRARY IEEE, codec;
002- USE IEEE.std logic 1164.ALL;
003- USE IEEE.std logic unsigned.ALL;
004- USE codec.codec.ALL; 
005- 
006- ENTITY codec_intfc IS 
007- GENERIC 
008- ( 
009- DAC_WIDTH: positive := 20; 
010- ADC WIDTH: positive := 20;
011- CHANNEL_DURATION: positive := 128 -- must be 128 
012 - );
013- PORT 
014- ( 
015- -- interface I/O signals 
016- clk: IN std_logic; -- clock input 
017- reset: IN std_logic; -- synchronous active-high reset 
018- lrsel: IN std_logic; -- select L/R channel for read/write 
019- rd: IN std_logic; -- read from the codec ADC 
020- wr: IN std logic; -- write to the codec DAC
021- ladc out: OUT std logic vector(ADC WIDTH-1 DOWNTO 0); -- L ADC
022- radc_out: OUT std_logic_vector(ADC_WIDTH-1 DOWNTO 0); -- R ADC
```

```
023- ldac in: IN std logic vector(DAC WIDTH-1 DOWNTO 0); -- left DAC
024- rdac in: IN std logic vector(DAC WIDTH-1 DOWNTO 0); -- right DAC
025- ladc out rdy: OUT std logic; -- left ADC output ready to read
026- radc out rdy: OUT std logic; -- right ADC output ready to read
027- adc_overrun: OUT std_logic; -- ADC overwritten before read
028- ldac in rdy: OUT std logic; -- left DAC in ready to be written
029- rdac in rdy: OUT std logic; --right DAC in ready to be written
030- dac_underrun: OUT std_logic; -- DAC did not receive data in time 
031- -- codec chip I/O signals 
032- mclk: OUT std_logic; -- master clock output to codec 
033- sclk: OUT std logic; -- serial data clock to codec
034- lrck: OUT std logic; -- left/right codec channel select
035- sdin: OUT std logic; -- serial output to codec DAC
036- sdout: IN std_logic -- serial input from codec ADC 
037- ); 
038- END codec intfc;
039- 
040- ARCHITECTURE codec intfc arch OF codec intfc IS
041- SIGNAL mclk int: std logic; -- internal codec master clock
042- SIGNAL lrck_int: std_logic; -- internal L/R codec channel select 
043- SIGNAL sclk int: std logic; -- internal codec data shift clock
044- SIGNAL bit cntr: std logic vector(5 DOWNTO 0);
045- SIGNAL subcycle cntr: std logic vector(1 DOWNTO 0);
046- SIGNAL lsdin: std logic;
047- SIGNAL rsdin: std logic;
048- SIGNAL ladc overrun: std logic;
049- SIGNAL radc overrun: std logic;
050- SIGNAL ldac underrun: std logic;
051- SIGNAL rdac underrun: std logic;
052- SIGNAL lchan sel: std logic;
053- SIGNAL rchan sel: std logic;
054- SIGNAL lchan on: std logic;
055- SIGNAL rchan on: std logic;
056- BEGIN 
057- 
058- u0: clkgen 
059- GENERIC MAP 
060- ( 
061- CHANNEL_DURATION=>CHANNEL_DURATION 
062 - )
063- PORT MAP 
064- ( 
065- clk=>clk, 
066- reset=>reset,
067- mclk=>mclk_int,
068- sclk=>sclk_int,
069- lrck=>lrck_int,
070- bit cntr=>bit cntr,
071- subcycle cntr=>subcycle cntr
072 - );
073- lrck <= NOT(lrck int); -- invert for inverter in XStend V1.3
074- mclk \leq NOT(mclk int);
075- sclk <= NOT(sclk int);
076-
```

```
077- lchan sel <= YES WHEN lrsel=LEFT ELSE NO;
078- lchan on <= YES WHEN lrck int=LEFT ELSE NO;
079- u_left: channel 
080- GENERIC MAP 
081- ( 
082- DAC_WIDTH=>DAC_WIDTH,
083- ADC_WIDTH=>ADC_WIDTH
084- ) 
085- PORT MAP 
086- ( 
087- clk=>clk,
088- reset=>reset,
089- chan on=>lchan on,
090- bit cntr=>bit cntr,
091- subcycle cntr=>subcycle cntr,
092- chan sel=>lchan sel,
093- rd=>rd,
094- wr=>wr,
095-<br>adc_out=>ladc_out,
096- dac in=>ldac in,
097- adc out rdy=>ladc out rdy,
098- adc_overrun=>ladc_overrun,
099- dac in rdy=>ldac in rdy,
100- dac_underrun=>ldac_underrun, 
101- sdin=>lsdin, 
102- sdout=>sdout 
103 - );
104- 
105- rchan sel <= YES WHEN lrsel=RIGHT ELSE NO;
106- rchan on <= YES WHEN lrck int=RIGHT ELSE NO;
107- u_right: channel 
108- GENERIC MAP 
109- ( 
110- DAC_WIDTH=>DAC_WIDTH,
111- ADC_WIDTH=>ADC_WIDTH 
112 - )
113- PORT MAP 
114- (
115- clk=>clk, 
116- reset=>reset, 
117- chan on=>rchan on,
118- bit cntr=>bit cntr,
119- subcycle cntr=>subcycle cntr,
120- chan sel=>rchan sel,
121- rd=>rd, 
122 - Wr = 5Wr.
123- adc out=>radc out,
124- dac in=>rdac in,
125- adc out rdy=>radc_out_rdy,
126- adc overrun=>radc overrun,
127- dac in rdy=>rdac in rdy,
128- dac_underrun=>rdac_underrun, 
129- sdin=>rsdin, 
130- sdout=>sdout
```
 $131-$  ); 132- 133- dac\_underrun <= YES WHEN ldac\_underrun=YES OR rdac\_underrun=YES 134- ELSE NO; 135- adc\_overrun <= YES WHEN ladc\_overrun=YES OR radc\_overrun=YES 136- ELSE NO; 137- 138- -- generates the serial data output to the SDIN pin of the 139- -- codec DAC depending on which channel is being loaded 140- sdin <= NOT(lsdin) WHEN lrck int=LEFT ELSE NOT(rsdin); 141- 142- END codec intfc arch;

> The interfaces to these three modules are placed into the package shown in **Listing 26**. (The I/O declarations in the COMPONENT constructs have been removed for the sake of brevity.) The declarations for the constants used in these modules are also included in the package.

• **Listing 26 :** VHDL code for the codec package.

```
001- LIBRARY IEEE; 
002- USE IEEE.STD LOGIC 1164.ALL;
003- USE IEEE.std logic unsigned.ALL;
004- 
005- PACKAGE codec IS 
006- CONSTANT yes: STD LOGIC := '1';
007- CONSTANT no: STD_LOGIC := '0'; 
008- CONSTANT ready: STD LOGIC := '1';
009- CONSTANT overrun: STD LOGIC := '1';
010- CONSTANT underrun: STD LOGIC := '1';
011- CONSTANT left: STD_LOGIC := '0'; 
012- CONSTANT right: STD LOGIC := '1';
013- 
014- COMPONENT clkgen 
015- GENERIC 
016- ( 
017- ... 
018 - );
019- PORT 
020- ( 
021 - ...
022 - );
023- END COMPONENT;
024- 
025- COMPONENT channel 
026- GENERIC 
027- ( 
028 - ...
029- );
030- PORT 
031- ( 
032- ... 
033- );
```

```
034- END COMPONENT;
035- 
036- COMPONENT codec intfc
037- GENERIC 
038- ( 
039- ... 
040 - );
041- PORT 
042 - (
043 -044- );
045- END COMPONENT;
046- END PACKAGE;
```
Once the codec interface module is completed and packaged, we can use it in an application. The simplest use is to have the FPLD accept the left and right stereo inputs from the codec ADCs and loop these back to the codec DACs so they can output the stereo signals.

The VHDL code for the loopback application is detailed in **[Listing 27](#page-57-0)**. The inputs and outputs of the loopback design are as follows:

**clk:** This is the 12 MHz clock from the XS Board.

- **reset:** A high level on this input synchronously resets the codec interface module. The reset input is driven from the parallel port of the PC.
- **mclk:** This output is the master clock for the codec chip.
- **lrck:** This output controls the activation of the left and right channel circuitry in the codec and the codec interface.
- **sclk:** This output is the clock for synchronizing serial data transfers between the FPLD and the codec.
- **sdout:** The serial data stream from the codec ADCs are shifted in through this input.
- **sdin:** The serial data stream for the codec DACs are shifted out through this output.

The following modules and processes are placed within the main body of the loopback application:

- **u0:** This is the instantiation of the codec interface module. Note that the ADC output buses of this module are connected back to the DAC input buses on lines 43—46.
- **loop:** This process controls the reading of each ADC and the writing of the value back to the associated DAC. For example, if the output of the left channel ADC is ready to be read and the left channel DAC is ready to be written, then the left channel is selected and the read and write control lines are asserted. This reads the data from the ADC shift register and writes it into the DAC shift register during a single clock cycle. Then the ADC and DAC registers will no longer be ready for reading or writing so the read and write signals will be deasserted.

• **Listing 27:** VHDL code for a design that uses the codec interface module to do loopback.

```
001- LIBRARY IEEE,codec; 
002- USE IEEE.STD LOGIC 1164.ALL;
003- USE codec.codec.ALL;
004-005- ENTITY loopback IS 
006- PORT 
007- ( 
008- clk: IN STD_LOGIC; -- 12 MHz clock 
009- rst: IN STD LOGIC; -- active-high reset
010- mclk: OUT STD LOGIC; -- master clock to codec
011- lrck: OUT STD LOGIC; -- left/right clock to codec
012- sclk: OUT STD LOGIC; -- serial data shift clock to codec
013- sdout: IN STD_LOGIC; -- serial data from codec ADCs 
014- sdin: OUT STD LOGIC; -- serial data to codec DACs
015- s: OUT STD LOGIC VECTOR(1 DOWNTO 0) -- LED segments
016- );
017- END loopback; 
018- 
019- ARCHITECTURE loopback_arch OF loopback IS 
020- SIGNAL lrsel, rd, wr: STD LOGIC;
021- SIGNAL left_channel,right_channel: STD_LOGIC_VECTOR(7 DOWNTO 0);
022- SIGNAL ldac in rdy,rdac in rdy: STD LOGIC;
023- SIGNAL ladc out rdy, radc out rdy: STD LOGIC;
024- BEGIN 
025- u0: codec_intfc 
026- GENERIC MAP 
027- ( 
028- adc width=>20,
029- dac_width=>20 
030 - )
031- PORT MAP 
032- ( 
033- clk=>clk,
034- reset=>rst,
035- mclk=>mclk,
036- sclk=>sclk,
037- lrck=>lrck,
038- sdout=>sdout,
039- sdin=>sdin, 
040- lrsel=>lrsel,
041- rd=>rd,
042 - wr=>wr,
043- ladc_out=>left_channel, -- loop the left channel ADC 
044- ldac_in=>left_channel, -- to the left channel DAC
045- radc_out=>right_channel, -- loop the right channel ADC 
046- rdac_in=>right_channel, -- to the right_channel DAC
047- ladc out rdy=>ladc out rdy,
048- radc_out_rdy=>radc_out_rdy,
049- ldac in rdy=>ldac in rdy,
050- rdac in rdy=>rdac in rdy,
051- dac_underrun=>s(0), -- connect underrun and overrun 
052- adc overrun=>s(1) -- error indicators to LEDs
```

```
053 - );
054- 
055- loop: PROCESS(ldac_in_rdy,ladc_out_rdy,rdac_in_rdy,radc_out_rdy)
056- BEGIN 
057- IF(ladc_out_rdy=yes AND ldac_in_rdy=yes) THEN 
058- lrsel<=left; -- loopback the left channel
059- rd<=yes; -- assert the read and
060- wr<=yes; -- write control signals
061- ELSIF(radc_out_rdy=yes AND rdac_in_rdy=yes) THEN 
062- lrsel<=right; -- loopback the right channel
063- rd<=yes; -- assert the read and
064- wr<=yes; -- write control signals
065- ELSE 
066- lrsel<=left; -- default channel selection 
067- rd<=no; -- but don't read or
068- wr<=no; -- write the registers
069- END IF; 
070- END PROCESS; 
071- END loopback_arch;
```
• **Listing 28:** XS40 UCF file for the stereo signal loopback application.

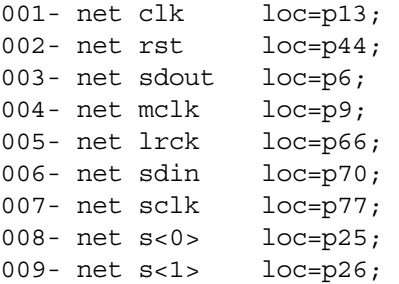

• **Listing 29:** XS95 UCF file for the stereo signal loopback application.

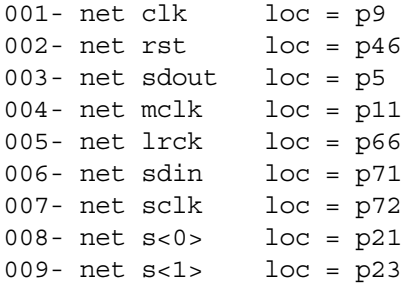

The steps for compiling and testing the design using an XS40 combined with an XStend Board are as follows:

- 1. Synthesize the VHDL code in the LOOP40\LOOPBACK.VHD for an XC4005XL FPGA.
- 2. Compile the synthesized netlist using the LOOP40.UCF constraint file (**Listing 28**).
- 3. Mount an XS40 Board in the XStend Board and attach the downloading cable from the XS40 to the PC parallel port. Apply 9VDC though jack J9 of the XS40. Remove the shunts from jumpers J4, J7, and J8 to disable the LEDs. Place a shunt on jumper J17 so the codec serial output data stream can reach the FPLD. Set all the DIP switches to the OPEN position.
- 4. Connect a stereo audio source (such as a CD player) to jack J9. Then plug a set of stereo mini-headphones into jack J10.
- 5. Download the LOOP40.BIT file into the XS40/XStend combination with the command: XSLOAD LOOP40.BIT.
- 6. Release the reset on the loopback circuit with the command XSPORT 0.
- 7. Start the CD player and listen to the result with the headphones.

The steps for compiling and testing the design using an XS95 combined with an XStend Board are as follows:

- 1. Synthesize the VHDL code in the LOOP95\LOOP.VHD for an XC95108 CPLD.
- 2. Compile the synthesized netlist using the LOOP95.UCF constraint file (**[Listing](#page-58-0)  29**[\)](#page-58-0).
- 3. Generate an SVF file for the design.
- 4. Mount an XS95 Board in the XStend Board and attach the downloading cable from the XS95 to the PC parallel port. Apply 9VDC though jack J9 of the XS95. Remove the shunts from jumpers J4, J7, and J8 to disable the LEDs. Place a shunt on jumper J17 so the codec serial output data stream can reach the FPLD. Set all the DIP switches to the OPEN position.
- 5. Connect a stereo audio source (such as a CD player) to jack J9. Then plug a set of stereo mini-headphones into jack J10.
- 6. Download the LOOP95.BIT file into the XS95/XStend combination with the command: XSLOAD LOOP95.BIT.
- 7. Release the reset on the loopback circuit with the command XSPORT 0.
- 8. Start the CD player and listen to the result with the headphones.

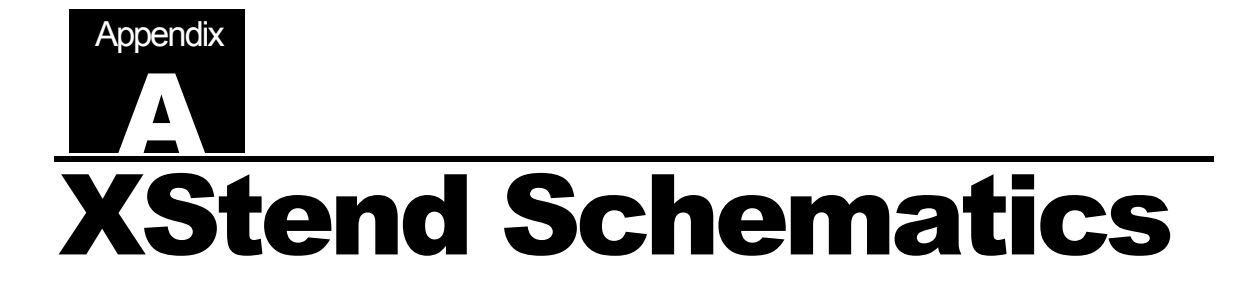

### xst1\_3\_2.sch-1 - Mon Nov 6 17:09:31 2000

 $J18-1$ 

 $J18 - 3$ D

 $J18 - 4$  $\Box$ 

 $J18 - 5$ L

 $J18-6$ <br> $J18-7$  $\Gamma$ 

 $J18-8$  $\Box$ 

 $J18 - 9$  $\Box$ 

 $J18 - 10$ 

 $J18 - 11$  $\Box$ 

 $J18 - 12$ E

 $J18 - 13$  $\Gamma$ 

 $J18-14$ 

 $J18-15$ 

 $J18-16$ 

 $J18-18$ 

 $J18-21$ 

 $J18-22$   $\Box$ <br> $J18-23$   $\Box$ 

 $J18-25$ 

 $J18-27$ 

 $J18-28$ 

 $J18-29$ 

 $J18-31$ 

 $J18-32$ 

 $J18-34$ 

 $J18-35$ 

 $J18-37$ 

 $J18-39$ 

 $J18-41$ 

 $J18-42$ 

 $J18-43$ 

 $J18-44$ 

 $J18-45$ 

 $J18-46$ 

 $J18-47$   $\overline{)}$ <br> $J18-48$   $\overline{)}$ 

 $J18-49$ 

 $J18-50$   $\Box$ 

 $J18-51$ 

 $J18-53$ 

 $J18-55$ 

 $J18-56$   $\overline{)}$ <br> $J18-57$   $\overline{)}$ 

 $J18-59$ 

 $J18-60$ 

 $J18-61$ 

 $J18 - 62$ Г

 $J18 - 63$  $\Box$  $J18-64$ 

 $J18 - 65$  $\Gamma$ 

 $J18-66$ 

 $J18-67$ 

 $J18-68$ 

 $J18-70$   $\Box$ <br> $J18-71$   $\Box$ 

 $J18-72$ 

 $J18-73$ 

 $J18-75$ 

 $J18-78$ 

 $J18-79$ 

 $J18-81$ 

 $J18-82$ 

 $J18-84$ 

 $J18 - 74$ 

 $J18 - 76$ 

 $J18 - 77$ ┍

 $J18 - 80$  $\Box$ 

 $J18 - 83$ 

 $J18 - 69$ 

 $J18 - 58$ 

 $J18 - 30$  $\Box$ 

 $J18 - 33$ 

 $J18 - 36$ Г

 $J18 - 38$  $\Box$ 

 $J18 - 40$  $\Box$ 

 $J18 - 24$  $\Box$ 

 $J18 - 26$ 

 $J18 - 17$  $\Box$ 

 $J18 - 19$  $\Gamma$ 

 $J18 - 20$  $\Box$ 

 $\Box$ 

### Connector

XS40BUS04

XS40BUS05

XS40BUS06

XS40BUS07

XS40BUS08

XS40BUS09

XS40BUS10

**XS40BUS11** 

XS40BUS12

XS40BUS13

XS40BUS14

XS40BUS15

XS40BUS16

XS40BUS17

XS40BUS18

XS40BUS19

**XS40BUS20** 

XS40BUS21

XS40BUS22

XS40BUS23 XS40BUS24

XS40BUS25

XS40BUS26

XS40BUS27

XS40BUS28

**XS40BUS29** 

XS40BUS30

XS40BUS31

XS40BUS32

**XS40BUS33** 

XS40BUS34

**XS40BUS35** 

XS40BUS36

**XS40BUS37** 

**XS40BUS38** 

XS40BUS39

XS40BUS40

XS40BUS41

XS40BUS42

XS40BUS43

XS40BUS44

XS40BUS45

XS40BUS46

XS40BUS47

XS40BUS48 XS40BUS49

**XS40BUS50** 

XS40BUS51

XS40BUS53

**XS40BUS55** 

**XS40BUS56** 

XS40BUS57 XS40BUS58

XS40BUS59

XS40BUS60

**XS40BUS61** 

XS40BUS62

XS40BUS63<br>XS40BUS64

XS40BUS65

XS40BUS66

XS40BUS67

XS40BUS68

XS40BUS69

XS40BUS70

XS40BUS71 XS40BUS72

**XS40BUS73** 

XS40BUS74

XS40BUS75

XS40BUS76

**XS40BUS77** 

XS40BUS78

XS40BUS79

XS40BUS80

XS40BUS81

XS40BUS82

XS40BUS83

XS40BUS84

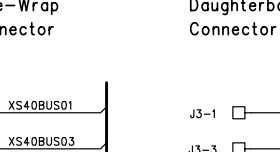

XS40 Board Connector

XS95 Board Connector

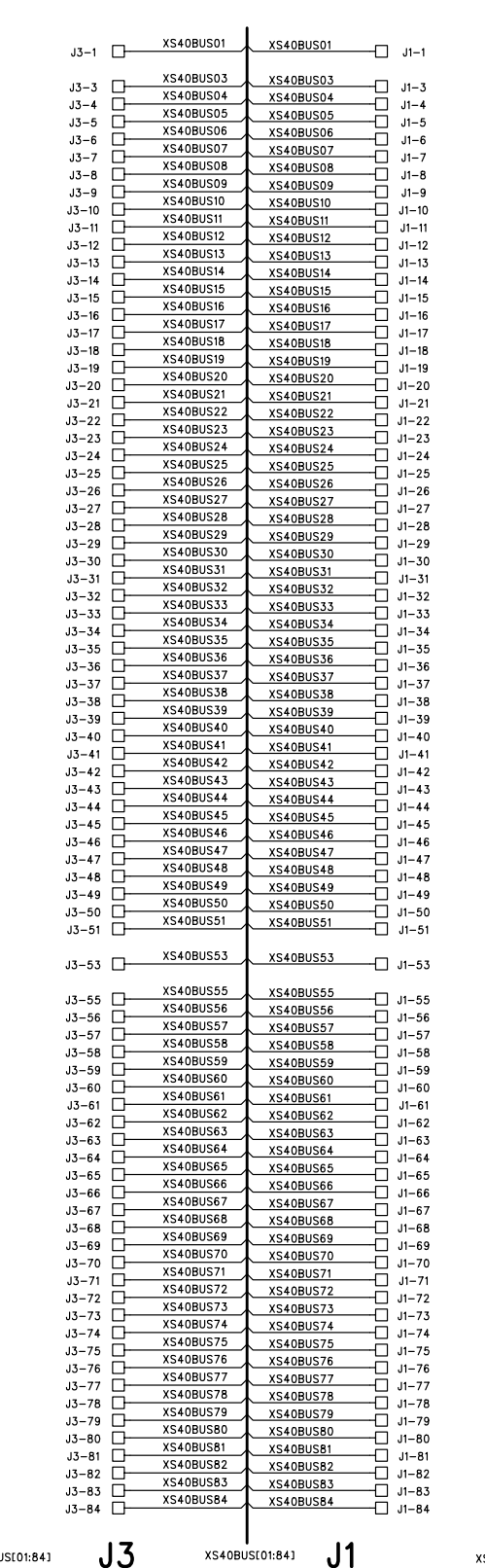

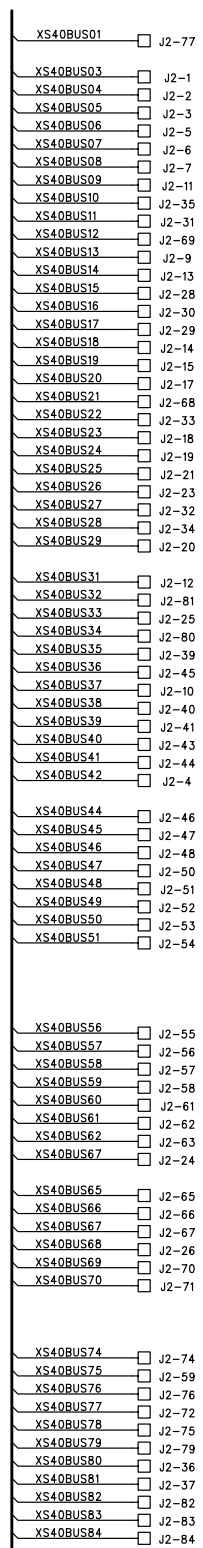

 $J18$ 

XS40BUS[01:84]

XS40BUS[01:84]

 $J<sub>2</sub>$ XS40BUS[01:84]

XS40BUS84

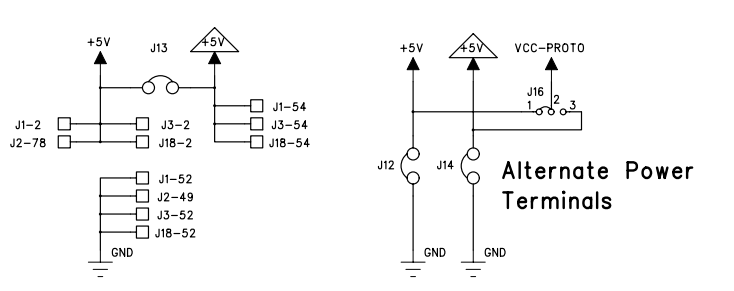

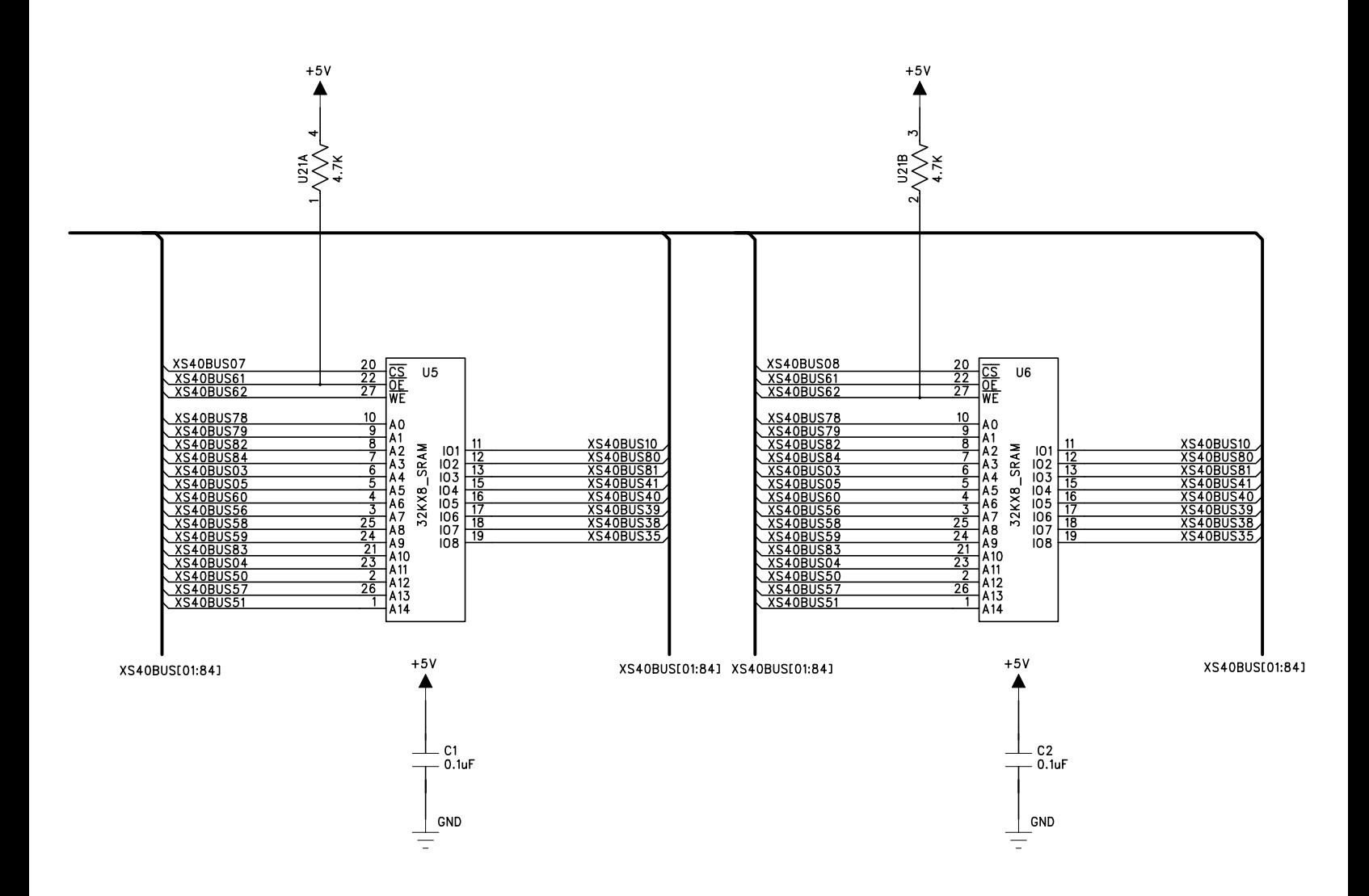

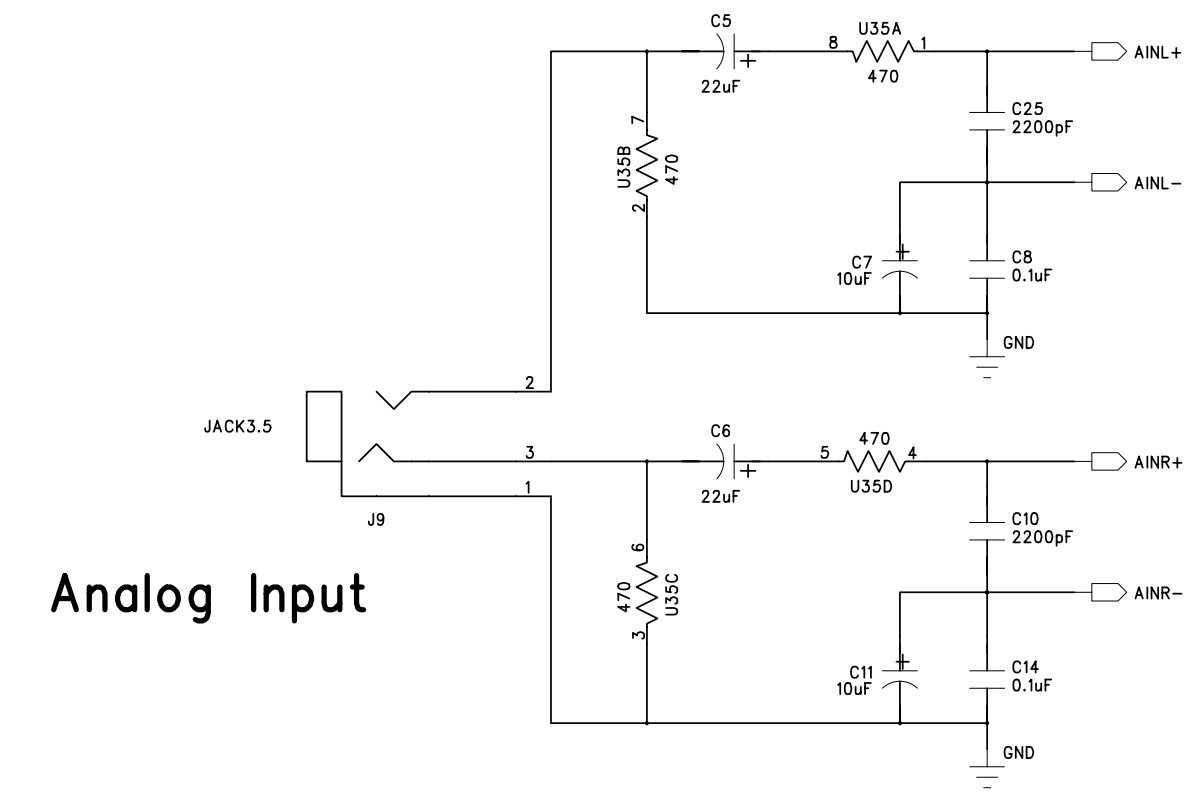

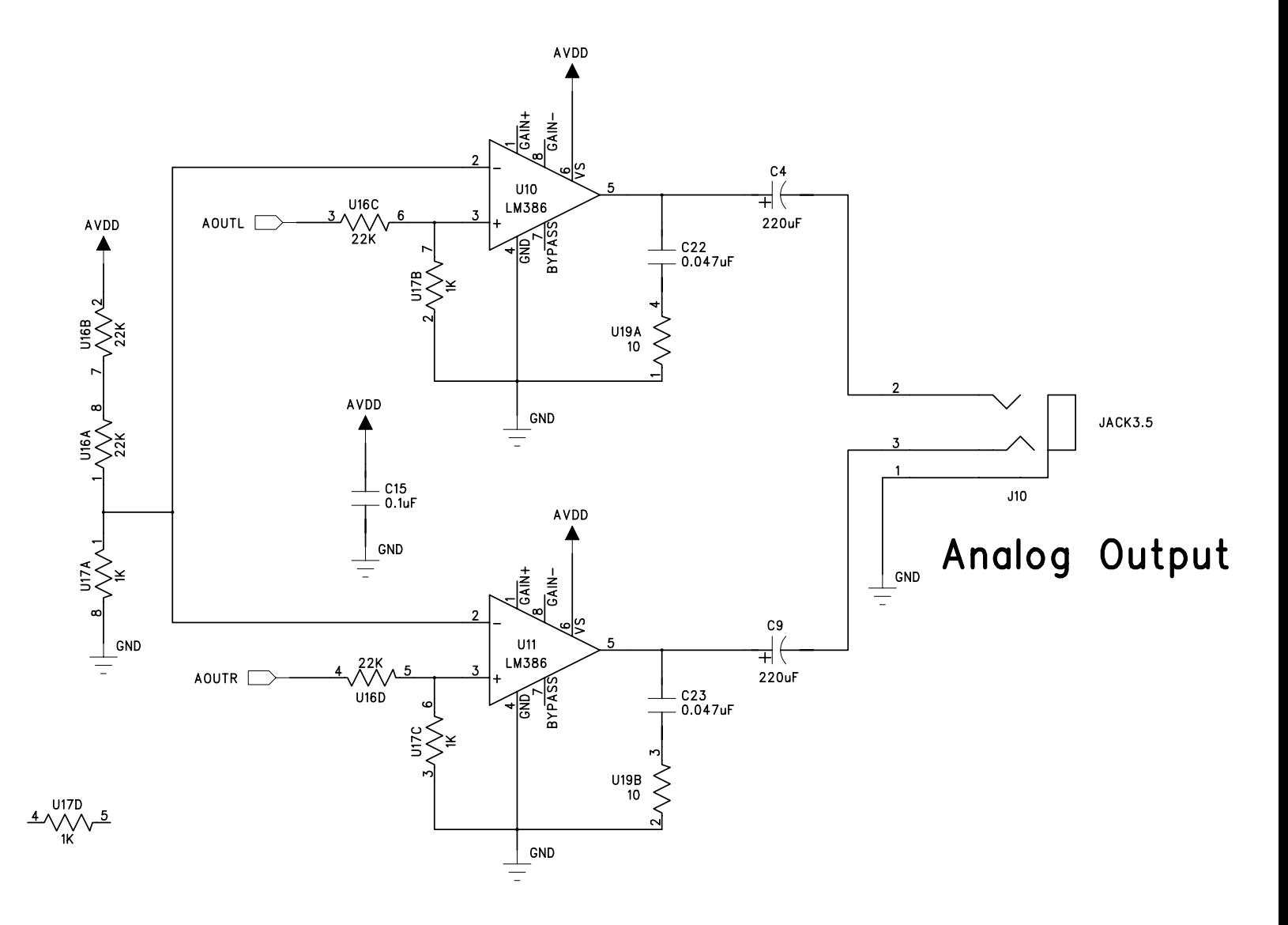

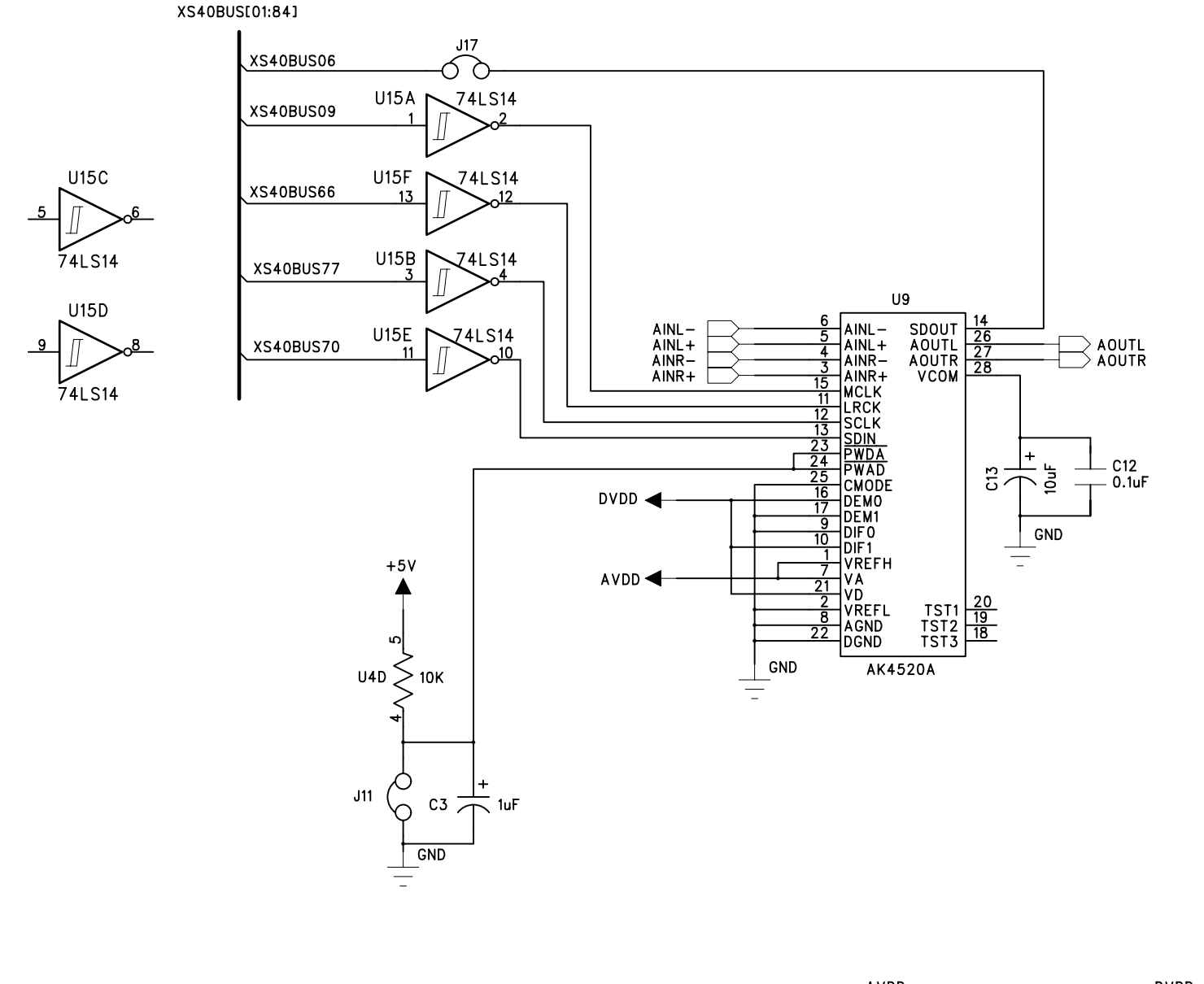

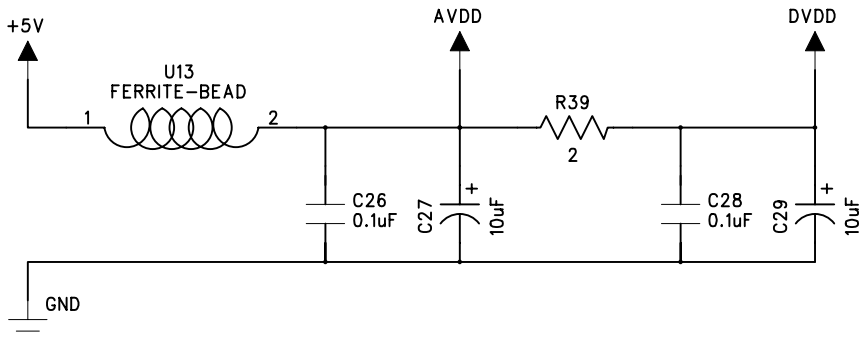

### xst1\_3\_2.sch-5 - Mon Nov 6 17:09:35 2000

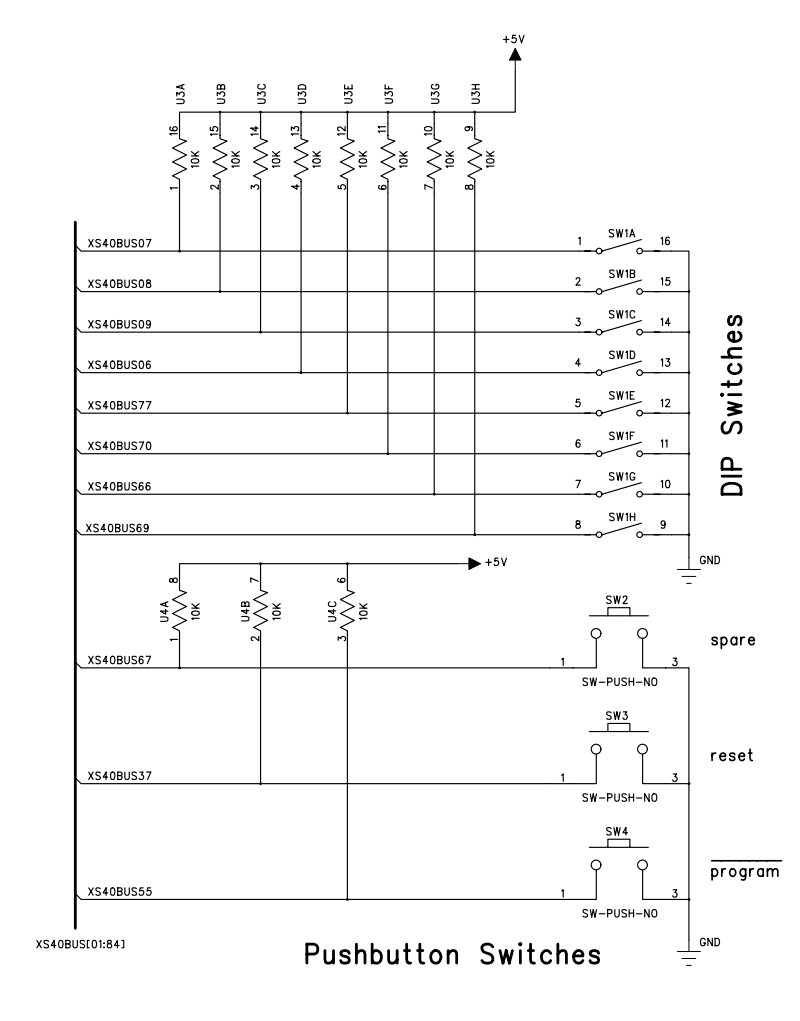

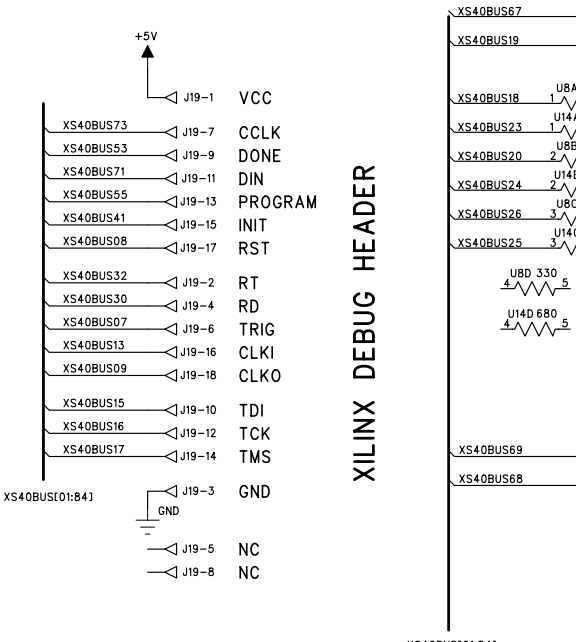

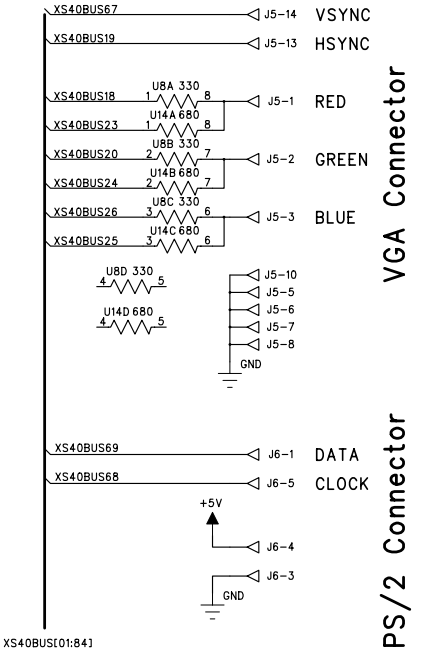

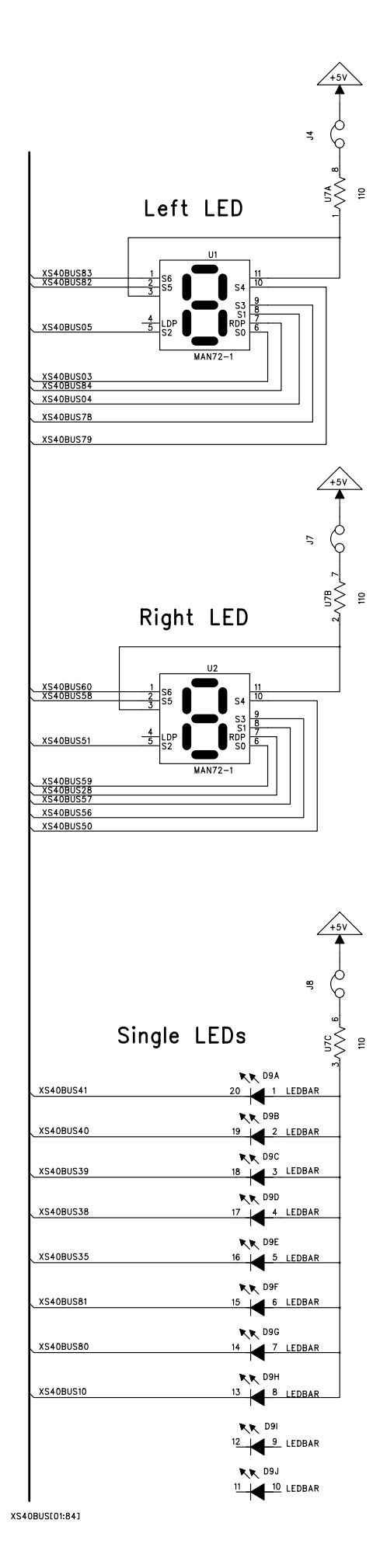